### MINISTÈRE DE L'ÉQUIPEMENT, DU LOGEMENT, DES TRANSPORTS ET DU TOURISME

Direction des Affaires Économiques et Internationales

**Service Économique et Statistique**

### *REACTUALISATION DU MODELE*

### *BIMODAL ROUTE-FER*

*DE LA DEMANDE DE TRANSPORT*

### *A COURT TERME*

 $\int\limits_0^\infty$ 

BEAUVAIS CONSULTANTS 19, rue Edouard-Vaillant 37000 TOURS tél. (33) 47 05 96 96 fax (33) 47 05 86 00

**I.:**

 $\subset$ 

Ĵβ.

난

震想

**Ellindi** 

**fi**

 $\left\{\frac{1}{2}\right\}$ 

*l*

 $\begin{bmatrix} 1 \\ 1 \end{bmatrix}$ 

**Fall** 

 $\begin{bmatrix} 1 & 1 & 1 \\ 1 & 1 & 1 \\ 1 & 1 & 1 \end{bmatrix}$ 

高山

 $\bar{r}_i$ 

 $\mathbb{S}\mathbb{S}\mathbb{S}$ 

10746

**Juin 1996**

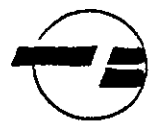

 $\mathbf{1}$ 

**The Second** 

 $\delta$ 

 $\hat{\mathbf{r}}$ 

 $\label{eq:2.1} \frac{1}{\sqrt{2}}\int_{0}^{\infty}\frac{1}{\sqrt{2\pi}}\left(\frac{1}{\sqrt{2\pi}}\right)^{2}d\mu\,d\mu\,.$ 

 $\sim 10$ 

 $\frac{1}{\sqrt{2}}$ 

 $\mathcal{L}_{\text{max}}$ 

### **Réactualisation des modèles de trafics de voyageurs et marchandises (période 1980-1995)**

Présentation des résultats 2-4

Présentation des résultats 30-31

},' 2 La circulation routière sur l'ensemble du réseau, source SNRD 5

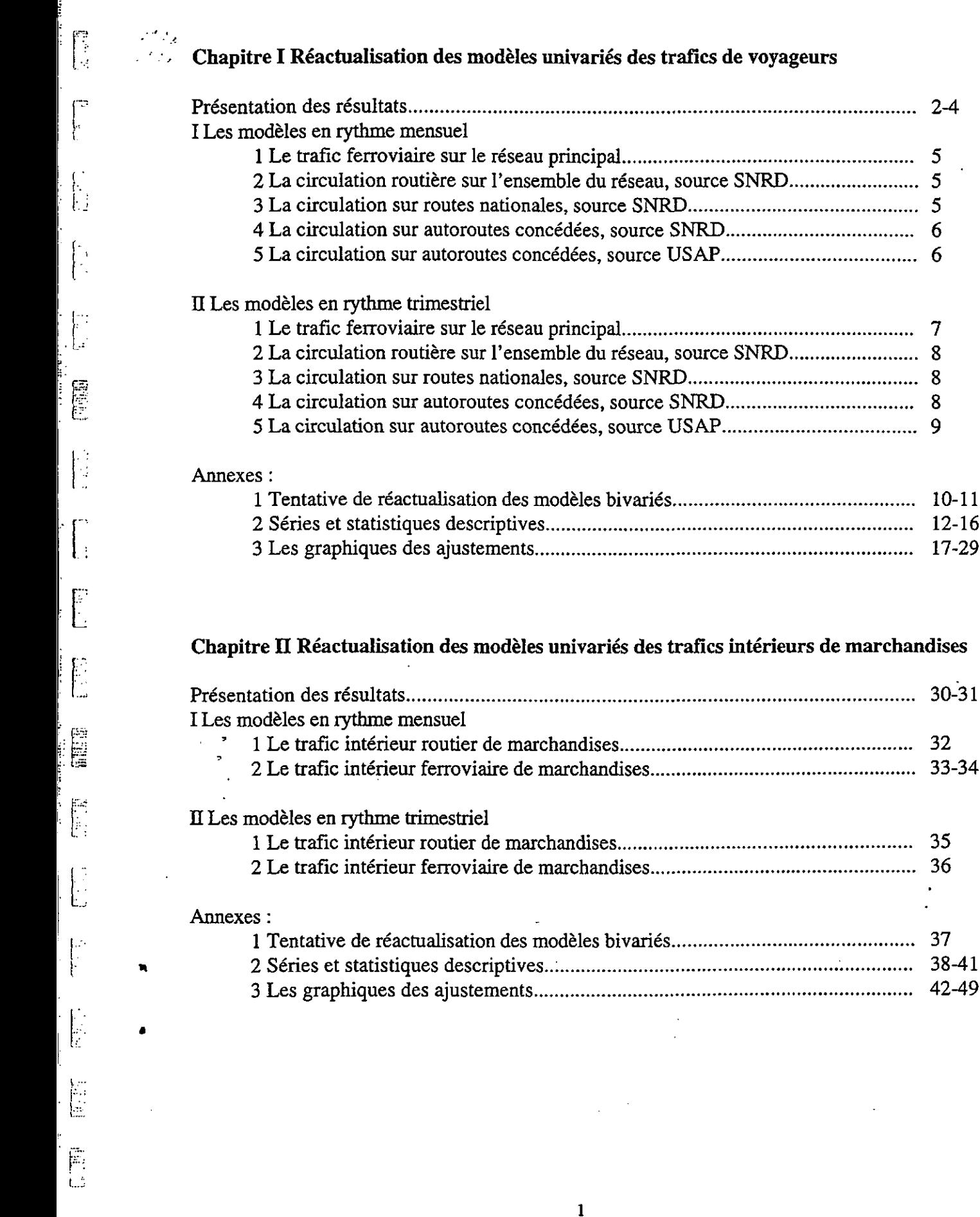

 $\label{eq:2.1} \frac{1}{\sqrt{2\pi}}\int_{0}^{\infty} \frac{dx}{\sqrt{2\pi}}\,dx\leq \frac{1}{\sqrt{2\pi}}\int_{0}^{\infty} \frac{dx}{\sqrt{2\pi}}\,dx.$ 

 $\label{eq:2.1} \mathcal{L}(\mathcal{L}(\mathcal{L})) = \mathcal{L}(\mathcal{L}(\mathcal{L})) = \mathcal{L}(\mathcal{L}(\mathcal{L})) = \mathcal{L}(\mathcal{L}(\mathcal{L})) = \mathcal{L}(\mathcal{L}(\mathcal{L})) = \mathcal{L}(\mathcal{L}(\mathcal{L})) = \mathcal{L}(\mathcal{L}(\mathcal{L})) = \mathcal{L}(\mathcal{L}(\mathcal{L})) = \mathcal{L}(\mathcal{L}(\mathcal{L})) = \mathcal{L}(\mathcal{L}(\mathcal{L})) = \mathcal{L}(\mathcal{L}(\mathcal{L})) = \math$  $\label{eq:2.1} \frac{1}{\sqrt{2}}\left(\frac{1}{\sqrt{2}}\right)^{2} \left(\frac{1}{\sqrt{2}}\right)^{2} \left(\frac{1}{\sqrt{2}}\right)^{2} \left(\frac{1}{\sqrt{2}}\right)^{2} \left(\frac{1}{\sqrt{2}}\right)^{2} \left(\frac{1}{\sqrt{2}}\right)^{2} \left(\frac{1}{\sqrt{2}}\right)^{2} \left(\frac{1}{\sqrt{2}}\right)^{2} \left(\frac{1}{\sqrt{2}}\right)^{2} \left(\frac{1}{\sqrt{2}}\right)^{2} \left(\frac{1}{\sqrt{2}}\right)^{2} \left(\$ 

 $\mathcal{L}^{\mathcal{L}}(\mathcal{L}^{\mathcal{L}})$  and  $\mathcal{L}^{\mathcal{L}}(\mathcal{L}^{\mathcal{L}})$  and  $\mathcal{L}^{\mathcal{L}}(\mathcal{L}^{\mathcal{L}})$  and  $\mathcal{L}^{\mathcal{L}}(\mathcal{L}^{\mathcal{L}})$  $\label{eq:2.1} \frac{1}{\sqrt{2}}\left(\frac{1}{\sqrt{2}}\right)^2\left(\frac{1}{\sqrt{2}}\right)^2\left(\frac{1}{\sqrt{2}}\right)^2\left(\frac{1}{\sqrt{2}}\right)^2\left(\frac{1}{\sqrt{2}}\right)^2.$ 

 $\label{eq:2.1} \frac{1}{\sqrt{2}}\int_{\mathbb{R}^3}\frac{1}{\sqrt{2}}\left(\frac{1}{\sqrt{2}}\right)^2\frac{1}{\sqrt{2}}\left(\frac{1}{\sqrt{2}}\right)^2\frac{1}{\sqrt{2}}\left(\frac{1}{\sqrt{2}}\right)^2.$ 

 $\int_{-\infty}^{\frac{\pi}{2}}\left( \frac{d\mu}{d\mu}\right) ^{2}d\mu d\nu$ 

 $\frac{1}{\sqrt{2}}$ 

 $\label{eq:2.1} \frac{1}{2} \sum_{i=1}^n \frac{1}{2} \sum_{j=1}^n \frac{1}{2} \sum_{j=1}^n \frac{1}{2} \sum_{j=1}^n \frac{1}{2} \sum_{j=1}^n \frac{1}{2} \sum_{j=1}^n \frac{1}{2} \sum_{j=1}^n \frac{1}{2} \sum_{j=1}^n \frac{1}{2} \sum_{j=1}^n \frac{1}{2} \sum_{j=1}^n \frac{1}{2} \sum_{j=1}^n \frac{1}{2} \sum_{j=1}^n \frac{1}{2} \sum_{j=1}^n \frac{$ 

 $\bullet$ 

 $\mathbb{Z}^{\mathbb{Z}}$ 

 $\mathcal{L}_{\mathcal{A}}$ 

 $\bar{\mathcal{A}}$ 

ina<br>Ka

### Réactualisation des modèles

Les modèles univariés sont de type ARIMA avec variables causales, c'est-à-dire les séries sont modélisées en fonction de leur dynamique (leur mémoire et la mémoire des chocs qu'elles subissent) et de variables macro-économiques de demande et d'offre permettant de tenir compte des modifications de l'environnement économique.

On donne pour chaque trafic estimé : une écriture canonique du modèle ARIMAX, les écartl types associés à chaque paramètre, l'écart-type du résidu, et la part de variance expliquée.

Les coefficients sont considérés comme significatifs lorsqu'ils sont au moins une fois supérieurs à leur écart-type (Test de Student à 90%).

Un critère de performance estimative des modèles est fourni par le calcul des erreurs relatives moyennes et des erreurs relatives moyennes absolues sur chaque année de la période . d'estimation.

' Enfin, on donne les élasticités à un an calculées à partir des simulations de scénarios de chocs pour les années 84, 87, 92 et 94. Ces chocs, sur une variable explicative, sont de +1% par mois et sont maintenus pendant 12 mois consécutifs.

### Chapitre I Réactualisation des modèles univariés des trafics de voyageurs

On présente ici la réactualisation des modèles univariés de trafics de voyageurs, déjà estimés sur longue période s'achevant en 1992 (Cf. le document de février 1996).

Les séries sont estimées sur la période 76-95 pour le trafic ferroviaire et 80-95 pour la circulation sur route et autoroute, mais ne comprenant pas les 2 derniers mois de 95, en raison de l'impact important des grèves de transport sur ces 2 mois.

1 Les modèles mensuels

**i**

**lîi**

t-^ l

**0**

**E**

**L**

 $\frac{1}{2}$ 

### 1 Pour le trafic ferroviaire (76-95) :

La part de variance expliquée du modèle (41%) est inchangée.

La structure ARIMA du modèle est modifiée : la partie autorégressive rend compte d'une plus forte régularité de court terme. En effet, 44% des variations de la série sont expliquées par ~~ celles des 3 derniers mois au lieu de 11%. Par contre, la partie moyenne mobile saisonnière *p* n'est pas modifiée (régularité annuelle forte de la partie saisonnière).

Les variables explicatives restent les mêmes : *cfm, icarb, ipmfer* et trktmgvs. Comme sur la période 80-92, le prix des péages n'est pas retenu car son maintien conduit à une mauvaise estimation de l'effet d'offre.

L'élasticité à la *cfm* reste inchangée (autour de 0.3), les élasticités à *ipmfer* et *trkmtgvs* aussi (le modèle fournit une bonne estimation de l'effet d'offre entre 80 et 92). Par contre, l'élasticité à *icarb*, il est vrai peu significative, est réduite de moitié.

2 Pour la circulation routière sur l'ensemble du réseau SNRD (80-95) :

La part de variance expliquée est inférieure (40% au lieu de 50% sur la période précédente). La structure ARIMA du modèle est inchangée, mais la mémoire de la série est plus importante : 66% des variations de la série sont expliquées par son passé au lieu de 37%. Les variables explicatives sont les mêmes : cfm, icarb, peagetl. La longueur de réseau autoroutier concédé n'est pas significative.

Les élasticités prix sont inchangées, mais l'élasticité à la *cfin* est réduite, passant, par exemple pour l'année 1992, de 0.97 à 0.49.

### 3 Pour la circulation sur routes nationales, source SNRD (80-95) :

Là aussi, la part de variance expliquée est inférieure, passant de 48% à 40%, la partie autoregressive est renforcée (48% des variations de la série expliquées par son passé au lieu de 38% auparavant).

Les variables explicatives sont les mêmes : *cfin, icarb, peagetl.*

L'élasticité à la consommation est réduite d'environ un tiers : passant, par exemple en 92, de 0.9 à 0.6, l'élasticité à *icarb* aussi (de -0.18 à -0.05) tandis que l'élasticité à *peagetl* est stable (-0.06).

#### 4 Pour la circulation sur autoroutes concédées, source SNRD (80-95) :

La part de variance expliquée diminue également pour ce trafic, de 39 à 30%.

Par contre, à l'inverse des séries précédentes de circulation routière, la structure ARIMA est inchangée et la mémoire de la série reste de même niveau (30% des variations de la série restent expliquées par les 2 mois précédents).

Les variables explicatives sont les mêmes qu'auparavant : *cfin, icarb* et *peagetl.* La longueur du réseau autoroutier n'est toujours pas significatif, quelque soit la variable retenue pour modéliser l'effet de la croissance, c'est-à-dire la *cfin* ou le *pib.*

Les résultats sont voisins de ceux obtenus pour la circulation sur l'ensemble du réseau. Ainsi, l'élasticité à la *cfin* est fortement réduite (passant par exemple en 92 de 0.88 à 0.57), et les élasticités-prix sont quasiment inchangées : l'élasticité à *icarb* passant de -0.09 à -0.12 et celle à *peagetl* passant de -0.49 à -0.46.

5 Pour la circulation sur autoroutes concédées, source USAP (80-95) :

La part de variance expliquée diminue fortement de 30% à 17%.

La partie autorégressive du modèle n'est pas modifiée.

Les variables explicatives sont les mêmes : *cfin, icarb* et *peagevl* (prix des péages pour les seuls véhicules légers). La longueur du réseau autoroutier n'est pas significative et ce quelque soit la variable retenue pour modéliser l'effet de la croissance, c'est-à-dire la *cfin* ou le *pib.* En fait, cette variable devient non significative dès que l'on intègre l'année 1993.

L'élasticité à la *cfin* est, comme dans les cas précédents, fortement réduite (passant par exemple pour 92 de 0.91 à 0.7, et les élasticité-prix sont quasiment inchangées (de -0.08 à *icarb* et de -0.27 à *peagevl).*

### II Les modèles trimestriels

1 Pour le trafic ferroviaire (76-95) :

Le modèle trimestriel admet une part de variance expliquée plus grande (50% au lieu de 44%). La structure ARIMA est modifiée : la partie autorégressive rend compte d'une plus forte régularité de court terme. En effet, 64% des variations de la série sont expliquées par celles des 2 derniers trimestres au lieu de 14% sur la période précédente.

Les variables explicatives restent les mêmes : *cfin, icarb, ipmfer* et *trktmgvs.* Comme sur la période 80-92, le prix des péages n'est pas retenu car son maintien conduit à une mauvaise estimation de l'effet d'offre.

Le découpage entre les différents effets est différent de celui obtenu sur la période précédente. L'élasticité au prix des carburants est réduite : passant, par exemple pour l'année 92, de 0.15 à

0.08. L'élasticité à *ipmfer* n'est pas modifiée (-0.6), l'effet d'offre du TGV Sud-Est non plus (0.073). Par contre, l'élasticité à la croissance économique est plus forte, passant en 92 de 0.39 à 0.72.

#### 2 Pour la circulation routière sur l'ensemble du réseau SNRD (80-95) :

E

E

Les résultats sur le modèle mensuel valent pour le modèle trimestriel : la part de variance expliquée est inférieure (40% au lieu de 50% sur la période précédente), la mémoire de la série est plus importante (64% des variations de la série sont expliquées par son passé au lieu de 25%).

Les variables explicatives sont les mêmes: *cfm, icarb, peagetl.* La longueur de réseau autoroutier concédé n'est toujours pas significative.

Contrairement au modèle mensuel, l'élasticité à la *cfm* varie peu, mais les deux élasticités prix varient fortement : par exemple pour l'année 1992, l'élasticité à *icarb* passe de -0.07 à -0.04 et l'élasticité à *peagetl* passe de -0.22 à -0.10).

#### 3 Pour la circulation sur routes nationales, source SNRD (80-95) :

Les résultats mensuels restent valables : part de variance expliquée inférieure, passant de 44% à 42%, partie autoregressive renforcée (54% des variations de la série expliquées par son passé au lieu de 23%). En revanche, le prix des péages n'est plus significatif, et donc le modèle est estimé avec uniquement *cfm* et *icarb.*

L'élasticité à la *cfm* est peu modifiée (passant de 0.83 à 0.87 en 92)et l'élasticité à *icarb* est réduite de moitié (passant de -0.18 à -0.08 en 92).

#### 4 Pour la circulation sur autoroutes concédées, source SNRD (80-95) :

Comme en mensuel, la part de variance expliquée est plus petite (32% au lieu de 38%).

Comme pour les autres trafics routiers, la structure ARIMA est sensiblement modifiée : la mémoire de la série est plus importante (40% des variations de la série sont expliquées par son passé au lieu de 10%).

Les variables explicatives sont les mêmes qu'auparavant : *cfm, icarb, peagetl.* La longueur de réseau autoroutier concédé n'est toujours pas significative.

L'élasticité à la *cfm* est varie peu (de 0.97 à 0.82 en 1992), mais ce les élasticités-prix varient fortement : par exemple en 92, l'élasticité à *icarb* passe de -0.07 à -0.05 et celle à *peagetl* passe de -0.55 à -0.29.

5 Pour la circulation sur autoroutes concédées, source USAP (80-95) :

La part de variance expliquée diminue de 39% à 20%.

La structure ARIMA est inchangée et le niveau de prise en compte de la mémoire de la série n'est pas modifiée.

Les variables explicatives sont les mêmes que sur la période précédente.

L'élasticité à la *cfm* est inchangée (0.85) et les élasticités prix varient (passant, par exemple en 92, de -0.05 à -0.03 pour *icarb* et de -0.33 à -0.28 pour *peagevt).*

 $\mathcal{A}^{\text{max}}_{\text{max}}$  $\label{eq:2.1} \frac{1}{2} \int_{\mathbb{R}^3} \frac{1}{\sqrt{2}} \, \frac{1}{\sqrt{2}} \,$ 

 $\sim 10^7$ 

 $\bullet$ 

 $\label{eq:1} \frac{1}{\sqrt{2}}\int_{0}^{1} \frac{1}{\sqrt{2}}\left(\frac{1}{\sqrt{2}}\right)^{2} \frac{1}{\sqrt{2}}\left(\frac{1}{\sqrt{2}}\right)^{2} \frac{1}{\sqrt{2}}\left(\frac{1}{\sqrt{2}}\right)^{2} \frac{1}{\sqrt{2}}\left(\frac{1}{\sqrt{2}}\right)^{2} \frac{1}{\sqrt{2}}\left(\frac{1}{\sqrt{2}}\right)^{2} \frac{1}{\sqrt{2}}\left(\frac{1}{\sqrt{2}}\right)^{2} \frac{1}{\sqrt{2}}\left(\frac{1}{\sqrt{2}}\right)^{2$ 

 $\label{eq:2.1} \frac{1}{\sqrt{2}}\int_{0}^{\infty}\frac{dx}{\sqrt{2\pi}}\,dx\leq \frac{1}{2}\int_{0}^{\infty}\frac{dx}{\sqrt{2\pi}}\,dx.$ 

 $\label{eq:2.1} \frac{1}{\sqrt{2}}\left(\frac{1}{\sqrt{2}}\right)^{2} \left(\frac{1}{\sqrt{2}}\right)^{2} \left(\frac{1}{\sqrt{2}}\right)^{2} \left(\frac{1}{\sqrt{2}}\right)^{2} \left(\frac{1}{\sqrt{2}}\right)^{2} \left(\frac{1}{\sqrt{2}}\right)^{2} \left(\frac{1}{\sqrt{2}}\right)^{2} \left(\frac{1}{\sqrt{2}}\right)^{2} \left(\frac{1}{\sqrt{2}}\right)^{2} \left(\frac{1}{\sqrt{2}}\right)^{2} \left(\frac{1}{\sqrt{2}}\right)^{2} \left(\$ 

atan<br>Kab

 $\label{eq:2} \frac{1}{2} \int_{0}^{2\pi} \frac{1}{\sqrt{2\pi}} \, \frac{d\omega}{\omega} \, \frac{d\omega}{\omega} \, \frac$  $\label{eq:2.1} \frac{1}{\sqrt{2}}\int_{\mathbb{R}^3}\frac{1}{\sqrt{2}}\left(\frac{1}{\sqrt{2}}\right)^2\frac{1}{\sqrt{2}}\left(\frac{1}{\sqrt{2}}\right)^2\frac{1}{\sqrt{2}}\left(\frac{1}{\sqrt{2}}\right)^2\frac{1}{\sqrt{2}}\left(\frac{1}{\sqrt{2}}\right)^2.$ 

 $\mathcal{L}^{\text{max}}_{\text{max}}$  and  $\mathcal{L}^{\text{max}}_{\text{max}}$ 

 $\mathcal{L}^{\text{max}}_{\text{max}}$  , where  $\mathcal{L}^{\text{max}}_{\text{max}}$ 

### I Les modèles en rythme mensuel

**rv**

t:È.

**0**

**I**

F

#### **A Le trafic ferroviaire sur le réseau principal,** *vkrp*

Le modèle est estimé sur la période janv76-oct95.

 $(I-B^{12})(I-0.24B-0.31B^{3})(v k r p_{i} - Z_{i}) = (I-0.58B^{12})\varepsilon_{i} - \frac{1.2}{(21)}$ *avec Z, = 6.94cfin, + 250.6icarb, - 13000ipmfer. +144.9trkmtgvs, (37) • (319) (2295.3) (77) ° '*  $\sigma(\varepsilon) = 175.3$ 

*part de variance expliquée = 41%*

(La variable de prix des carburants était déjà tout juste significative sur la période 1980-1992.)

On en déduit les élasticités apparentes à partir des scénarios de chocs :

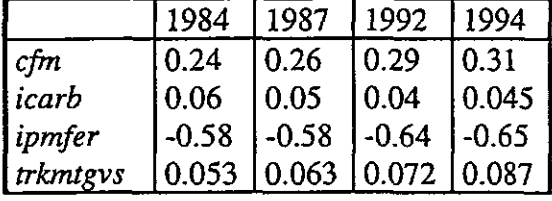

\* L'estimation de l'effet d'offre des TGV Sud-Est sur le trafic ferroviaire entre 80 et 92 est donc de 3.81 milliards de voyageurs-km, et de 4.6 milliards de voyageurs-km entre 80 et 95. \* Une prévision à 2 mois est effectuée sur novembre et décembre 95 qui permet d'évaluer à 3.1 milliards de voyageurs-km la perte de trafic sur ces 2 mois en raison des grèves.

#### **B La circulation sur l'ensemble du réseau routier, source SNRD,** *paer*

Le modèle est estimé sur la période janv80-oct95.

$$
(I - B^{12}) (I - 0.22 B - 0.34 B^2) (p a e r_t - Z_t) = (I - 0.39 B^{12}) \varepsilon_t + 2.3
$$
  
avec  $Z_t = 0.055 c f m_t + 0.08 c f m_{t-1} + 0.12 c f m_{t-2} + 0.15 c f m_{t-3} - 227 i c a r b_t + 13.9 i c a r b_{t-1}$   

$$
- \frac{3.3}{(0.06)} p e a g e t l_t + 2.24 p e a g e t l_{t-1}
$$

$$
-\frac{3.3}{(0.56)} p e a g e t l_t + 2.24 p e a g e t l_{t-1}
$$

$$
\sigma(\varepsilon) = 2.67
$$

*part de variance expliquée = 40.3%*

On en déduit les élasticités apparentes à partir des scénarios de chocs :

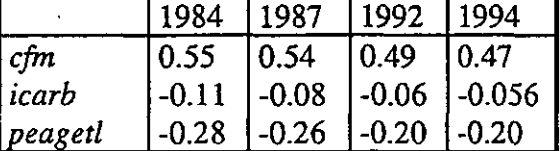

#### **C La circulation sur routes nationales, source SNRD,** *parn*

Le modèle est estimé sur la période janv80-oct95.  $(I - B^{12}) (I - 0.22 B - 0.26 B^2) (pan_t - Z_t) = (I - 0.32 B^{12}) \varepsilon_t + 1.30$ <br>(0.08)  $I^2 (0.08)$ avec  $Z_t = 0.05$  cfm,  $+ 0.035$  cfm,  $-1 + 0.10$  cfm,  $-2 + 0.09$  cfm,  $-3 - 10.5$  icarb,  $+ 6.4$  icarb,  $-1$ <br>(6.93)  $-I.35$  peagetl<sub>t</sub> +  $I.3$ <sub>(0.28)</sub> peagetl<sub>t-1</sub>  $\sigma(\varepsilon) = 1.37$ *part de variance expliquée = 40.1%*

On en déduit les élasticités apparentes à partir des scénarios de chocs :

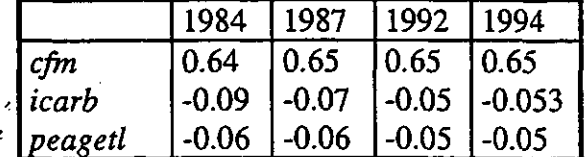

### **D Circulation sur autoroute concédée, source SNRD,** *paac*

Le modèle est estimé sur la période janv80-oct95. La variable de longueur du réseau autoroutier n'est toujours pas significative (quelque soit la variable retenue pour modéliser la croissance économique, c'est-à-dire la *cfin* ou le *pib).*

**I**

**I**

**I**

$$
(I - B^{12}) (I - 0.33 B^2) (paac_t - Z_t) = (I - 0.18 B^{12}) \varepsilon_t + 1.30
$$
  
<sub>(0.20)</sub>

*avec* Z, = *0.06cfin. , + 0.07cfin, 2* - *9.15icarb. + 47 icarb, ,* - *1.5 peagetl, + 0.68 peagetl,,, ' (0.03)* 7- <sup>i</sup>  *(0.03)<sup>n</sup> ~ l (5.1) ' (5.2) (0.26)<sup>r</sup> ° ' (0.26)<sup>r</sup> a(£) = l:34*

*part de variance expliquée = 30.5%*

On en déduit les élasticités apparentes à partir des scénarios de chocs :

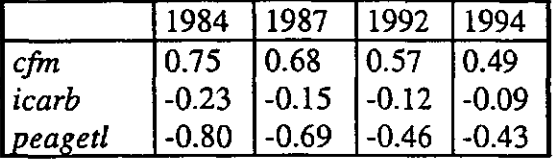

### **E La circulation sur autoroute concédée, source USAP,** *yaacusap*

Le modèle est estimé sur la période janv80-oct95. La variable d'offre (longueur du réseau autoroutier) n'est pas significative, et ce quelque soit la variable retenue pour modéliser la croissance économique, c'est-à-dire la *cfin* ou *le pib.*

$$
(I - B^{12}) (I + 0.20 B - 0.29 B^{2} - 0.18 B^{3}) (paacusap_{t} - Z_{t}) = (I - 0.12 B^{12}) \varepsilon_{t} + 1.03
$$
  
avec  $Z_{t} = 0.06 \text{ cfm}_{t} + 0.08 \text{ cfm}_{t-3} - 3.4 \text{icarb}_{t} - 0.50 \text{ peagevl}_{t}$   

$$
\sigma(\varepsilon) = 1.46
$$

*part de variance expliquée = 17%*

On en déduit les élasticités apparentes à partir des scénarios de chocs :

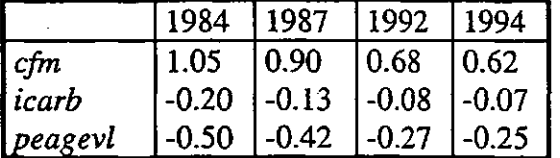

•y

Performances estimatives des modèles

On donne ci-dessous pour chaque trafic estimé et pour chaque année l'erreur relative moyenne (ERM) ainsi que l'erreur relative moyenne absolue (ERMA)

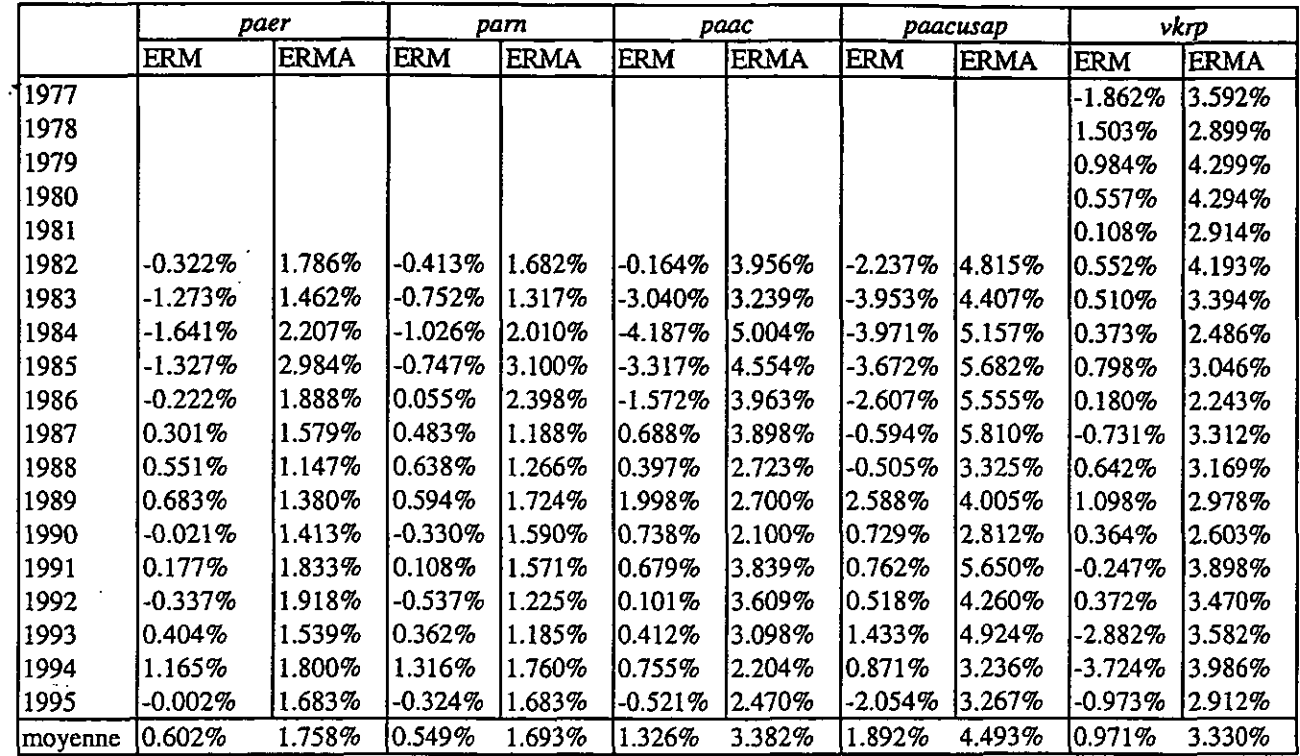

### II Les modèles en rythme trimestriel

 $\left\lfloor \frac{1}{2} \right\rfloor$ 

E

f.

### **1. Le trafic ferroviaire sur le réseau principal,** *vkrp*

Le modèle est estimé sur la période 80Q1-95Q3.

$$
(I - B4)(I - 0.34B - 0.31B2)(vkrpt - Zt) = (I - 0.52B4)\varepsilont - 136.9
$$
  
\n
$$
avec Zt = 17.3cfmt + 1403.5icarbt - 34369.3ipmfert + 147.9 trkmtgvst
$$
  
\n
$$
\sigma(\varepsilon) = 3567
$$

*part de variance expliquée — 50.1%*

On en déduit les élasticités apparentes à partir des scénarios de chocs :

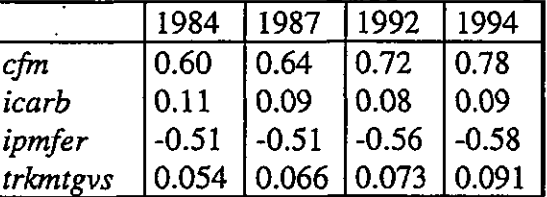

\* L'estimation de l'effet d'offre des TGV Sud-Est sur le trafic ferroviaire entre 80 et 92 est donc de 3.86 milliards de voyageurs-km.

\* Une prévision à un trimestre est effectuée sur le quatrième trimestre 95 qui permet d'évaluer à 3.19 milliards de voyageurs-km la perte de trafic sur ce trimestre en raison des grèves.

### 2. La **circulation** sur l'ensemble du réseau routier, source SNRD, *paer*

Le modèle est estimé sur la période 80Q1-95Q3.

 $\tau$ 

$$
(I - B4)(I - 0.39B - 0.25B2)(pacet - Zt) = (I - 0.42B4)\varepsilont + 3.8
$$
  
avec Z<sub>t</sub> = 0.17 cm + 0.54 cm<sub>t-1</sub> - 227icarb<sub>t</sub> - 1.9 peaget<sub>t</sub>  
(0.2) cm  

$$
\sigma(\varepsilon) = 5.60
$$

*part de variance expliquée = 40.3%*

On en déduit les élasticités apparentes à partir des scénarios de chocs :

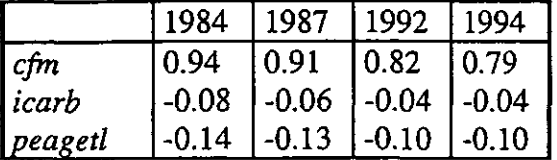

 $\mathcal{L}^{\text{max}}$ والأراد

### **C La circulation sur routes nationales, source SNRD,** *yarn*

Le modèle est estimé sur la période 70Q1-95Q3. Contrairement au modèle mensuel, la variable de prix des péages n'est pas significative.

$$
(I - B4)(I - 0.25B - 0.29B3)(pant - Zt) = (I - 0.56B4)\varepsilont - 0.6
$$
  
(0.10)  
avec Z<sub>t</sub> = 0.18 cfm<sub>t</sub> + 0.19 cfm<sub>t-1</sub> - 20.9 i*card*<sub>t</sub>  
(0.11)<sup>t</sup> = (0.11)<sup>t</sup> = (0.12)<sup>t</sup> = (0.12)<sup>t</sup> = (0.12)<sup>t</sup> = (0.11)<sup>t</sup> = (0.12)<sup>t</sup> = (0.11)  
σ(ε) = 3.42

*part de variance expliquée = 42.2%*

On en déduit les élasticités apparentes à partir des scénarios de chocs :

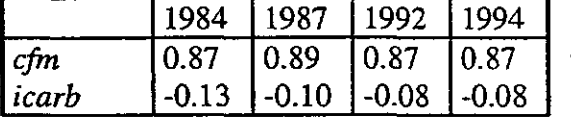

### **D Circulation sur autoroute concédée, source SNRD,** *paac*

Le modèle est estimé sur la période 80Q1-95Q3. Comme en rythme mensuel, la variable de longueur du réseau autoroutier n'est pas significative, quelle soit associée *zapib* ou à la *cfm.*

$$
(I - B4)(I - 0.1IB - 0.29B2) (paact - Zt) = (I - 0.1IB4)Et + 2.9
$$
  
avec Z<sub>t</sub> = 0.23 cfm<sub>t-1</sub> - 7.8 icarb<sub>t</sub> - 1.6 peagetl<sub>t</sub>  
 $\sigma(\epsilon) = 2.56$ 

*part de variance expliquée = 31.8%*

On en déduit les élasticités apparentes à partir des scénarios de chocs :

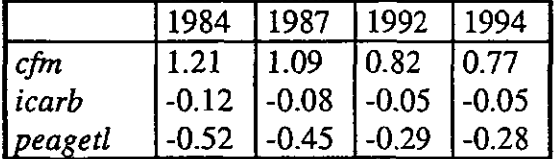

**E La circulation sur autoroute concédée, source USAP,** *yaacusap*

Le modèle est estimé sur la période 80Q1-95Q3. Comme sur la période 80-92, la variable d'offre n'est pas significative, quelle soit associée *aupib* ou à la *cfm.*

$$
(I - B4)(I - 0.20B - 0.21B2) (paacusap, -Zi) = (I - 0.10B4)\varepsiloni + 2.54
$$
  
avec  $Z_i = 0.21 c f m_{i-1} - 7.9 i car b_i - 1.6$  peagevl,  

$$
\sigma(\varepsilon) = 2.54
$$

*part de variance expliquée = 20.2%*

On en déduit les élasticités apparentes à partir des scénarios de chocs :

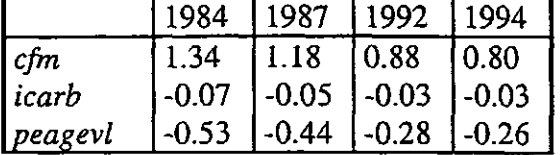

**i. ••-**

理想

I

**. .**

 $\begin{bmatrix} 1 & 1 \\ 1 & 1 \\ 1 & 1 \end{bmatrix}$ 

**i**

 $\vert$  :

 $\begin{bmatrix} 1 \\ 1 \\ 1 \end{bmatrix}$ 

**EEE ART SER** 

 $\begin{bmatrix} 1 & 0 \\ 0 & 1 \end{bmatrix}$ 

 $\begin{bmatrix} 1 & 0 \\ 0 & 1 \end{bmatrix}$ 

 $\begin{bmatrix} 1 & 0 \\ 0 & 1 \end{bmatrix}$ 

 $\overline{\mathbb{F}}$ 

 $\mathbf{r}$ 

Performances estimatives des modèles

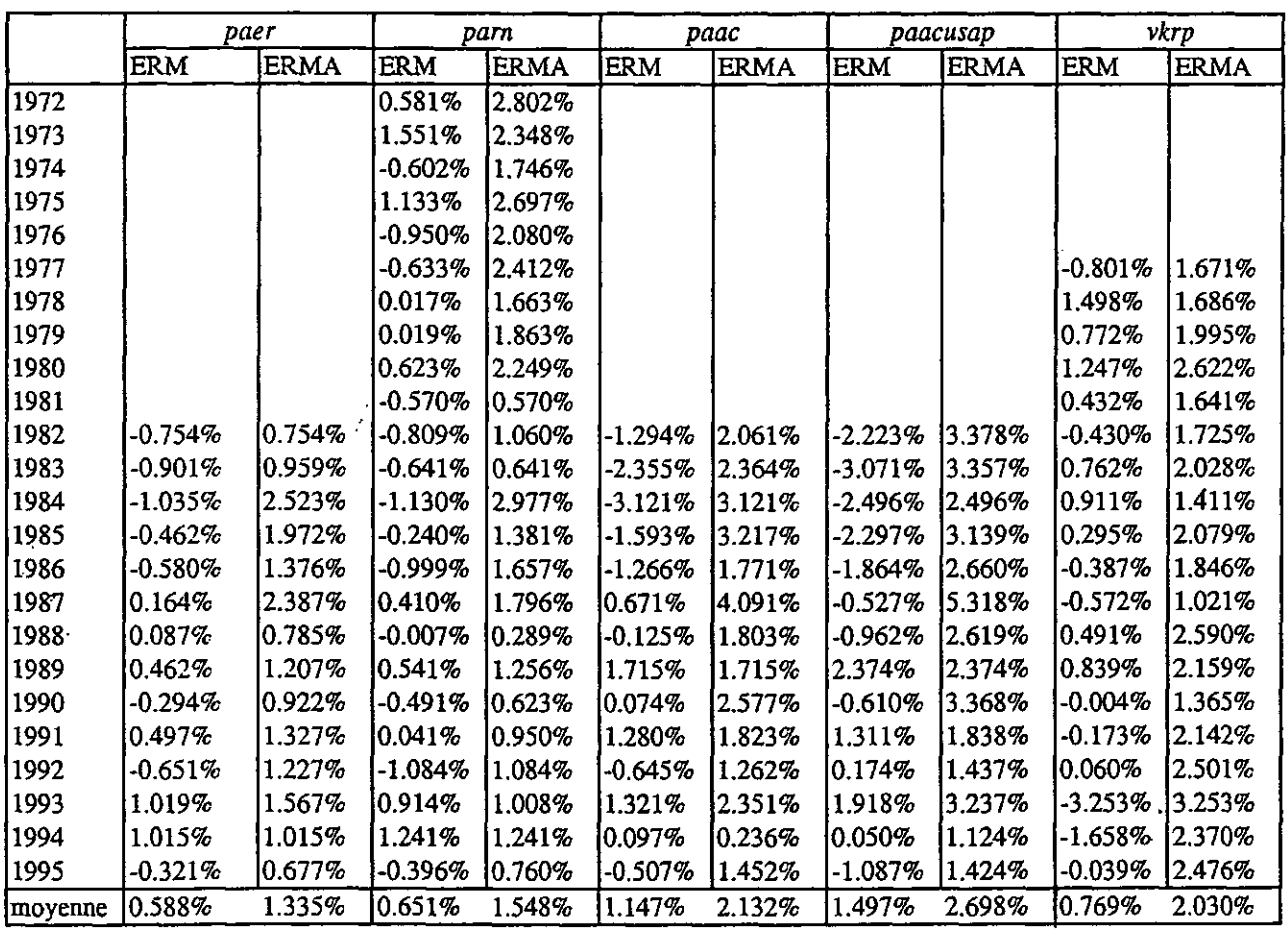

 $\sigma_{\rm s}$ 

 $\frac{1}{\pi}$ 

 $\label{eq:2.1} \frac{1}{2} \sum_{i=1}^n \frac{1}{2} \sum_{j=1}^n \frac{1}{2} \sum_{j=1}^n \frac{1}{2} \sum_{j=1}^n \frac{1}{2} \sum_{j=1}^n \frac{1}{2} \sum_{j=1}^n \frac{1}{2} \sum_{j=1}^n \frac{1}{2} \sum_{j=1}^n \frac{1}{2} \sum_{j=1}^n \frac{1}{2} \sum_{j=1}^n \frac{1}{2} \sum_{j=1}^n \frac{1}{2} \sum_{j=1}^n \frac{1}{2} \sum_{j=1}^n \frac{$ 

 $\label{eq:2.1} \frac{1}{\sqrt{2}}\left(\frac{1}{\sqrt{2}}\right)^{2} \left(\frac{1}{\sqrt{2}}\right)^{2} \left(\frac{1}{\sqrt{2}}\right)^{2} \left(\frac{1}{\sqrt{2}}\right)^{2} \left(\frac{1}{\sqrt{2}}\right)^{2} \left(\frac{1}{\sqrt{2}}\right)^{2} \left(\frac{1}{\sqrt{2}}\right)^{2} \left(\frac{1}{\sqrt{2}}\right)^{2} \left(\frac{1}{\sqrt{2}}\right)^{2} \left(\frac{1}{\sqrt{2}}\right)^{2} \left(\frac{1}{\sqrt{2}}\right)^{2} \left(\$  $\label{eq:2.1} \frac{1}{\sqrt{2}}\left(\frac{1}{\sqrt{2}}\right)^2\left(\frac{1}{\sqrt{2}}\right)^2\left(\frac{1}{\sqrt{2}}\right)^2\left(\frac{1}{\sqrt{2}}\right)^2\left(\frac{1}{\sqrt{2}}\right)^2\left(\frac{1}{\sqrt{2}}\right)^2\left(\frac{1}{\sqrt{2}}\right)^2\left(\frac{1}{\sqrt{2}}\right)^2\left(\frac{1}{\sqrt{2}}\right)^2\left(\frac{1}{\sqrt{2}}\right)^2\left(\frac{1}{\sqrt{2}}\right)^2\left(\frac{1}{\sqrt{2}}\right)^2\left(\frac{1}{\sqrt$  $\label{eq:2.1} \frac{1}{2} \sum_{i=1}^n \frac{1}{2} \sum_{j=1}^n \frac{1}{2} \sum_{j=1}^n \frac{1}{2} \sum_{j=1}^n \frac{1}{2} \sum_{j=1}^n \frac{1}{2} \sum_{j=1}^n \frac{1}{2} \sum_{j=1}^n \frac{1}{2} \sum_{j=1}^n \frac{1}{2} \sum_{j=1}^n \frac{1}{2} \sum_{j=1}^n \frac{1}{2} \sum_{j=1}^n \frac{1}{2} \sum_{j=1}^n \frac{1}{2} \sum_{j=1}^n \frac{$ 

 $\label{eq:2} \frac{1}{\sqrt{2}}\sum_{i=1}^n\frac{1}{\sqrt{2}}\sum_{j=1}^n\frac{1}{\sqrt{2}}\sum_{j=1}^n\frac{1}{\sqrt{2}}\sum_{j=1}^n\frac{1}{\sqrt{2}}\sum_{j=1}^n\frac{1}{\sqrt{2}}\sum_{j=1}^n\frac{1}{\sqrt{2}}\sum_{j=1}^n\frac{1}{\sqrt{2}}\sum_{j=1}^n\frac{1}{\sqrt{2}}\sum_{j=1}^n\frac{1}{\sqrt{2}}\sum_{j=1}^n\frac{1}{\sqrt{2}}\sum_{j=1}^n\frac{1$ 

 $\mathcal{L}(\mathcal{L}(\mathcal{L}))$  and  $\mathcal{L}(\mathcal{L}(\mathcal{L}))$  . The contribution of  $\mathcal{L}(\mathcal{L})$ 

 $\label{eq:2.1} \frac{1}{\sqrt{2}}\int_{\mathbb{R}^3}\frac{1}{\sqrt{2}}\left(\frac{1}{\sqrt{2}}\right)^2\frac{1}{\sqrt{2}}\left(\frac{1}{\sqrt{2}}\right)^2\frac{1}{\sqrt{2}}\left(\frac{1}{\sqrt{2}}\right)^2.$ 

 $\mathcal{L}(\mathcal{A})$  .

 $\mathcal{L}^{\text{max}}$ 

### Annexe 1 Tentative de Réactualisation des modèles bivariés

Une tentative de réactualisation des modèles bivariés est menée sur la période 80-95. Le constat général est que les modifications qui apparaissent (part de variance expliquée, valeurs des élasticités et surtout le partage des effets) sont tellement importantes que l'utilisation des modèles réactualisés est sujette à caution.

De fait, on peut : soit, les utiliser comme des « boites noires » en estimation et en prévision, si on les considère comme des outils plus fiables que des modèles univariés, soit les utiliser sans les avoir réactualiser, par estimation sur la période 1980-1992, et en les extrapolant sur 1993-1995 à exogènes connues.

### **I Le couple Circulation sur autoroute concédée, source USAP / Trafic ferroviaire sur le réseau principal** *(paacusap I vkrp)*

### **1** Modèle mensuel (JAN80-OCT95)

**r.**

**G**

a amendance.<br>1950 - Gilli

La part de variance expliquée diminue pour la circulation sur autoroute (de 39.5 à 26.13%) et augmente pour le trafic ferroviaire (de 41.6 à 46.5%). Pour la circulation sur autoroute, le modèle bivarié reste néanmoins meilleur statistiquement que le modèle univarié.

Au niveau des élasticités, les mêmes problèmes qui se sont posés pour la réactualisation des modèles univariés apparaissent :

Pour le fer, l'élasticité à la *cfm* est multipliée par 2 (par exemple en 92, 1.2 au lieu de 0.67 sur la période précédente), l'élasticité à *ipmfer* est divisée par 2 (-0.32 au lieu de -0.76), l'élasticité à *icarb* est divisée par 2 (0.11 au lieu de 0.20). Enfin, l'élasticité à *Igac* est positive et trop forte (0.39 au lieu de -0.12).

Pour la circulation sur autoroute, l'élasticité à la *cfm* est divisée par 2 (0.19 au lieu de 0.42). Enfin, *Igac* n'est pas significative comme dans le modèle univarié.

### 2 Modèle trimestriel (80Q1-95Q3)

Comme en mensuel ; la part de variance expliquée diminue pour la circulation sur autoroute (de 65.8 à 49.6%) et augmente pour le trafic ferroviaire (de 51.1 à 68.2%). Cependant, là aussi, pour la circulation sur autoroute, le modèle bivarié reste statistiquement nettement meilleur que le modèle univarié.

Là encore, on retrouve les mêmes conclusions que celles faites pour les modèles univariés.

En particulier, pour le fer, l'élasticité à la *cfm* est multipliée par 2 (par exemple pour 92, de 0.32 à 0.58), l'élasticité à *icarb* est fortement réduite (de 0.14 à 0.05) alors que l'élasticité à *peagevl* apparaît négative et très forte (-0.32 au lieu de 0.09). L'élasticité à *ipmfer* est divisée par 2 (de -0.61 à -0.32), tandis que celle à *trkmtgvs* est multipliée par 3 (de 0.07 à 0.21).

Ces changements dans l'estimation du trafic ferroviaire se reportent sur le trafic autoroutier. Ainsi, pour la circulation sur autoroute, l'élasticité à la *cfm* augmente fortement (de 0.51 à 1.87), l'élasticité au *pibc* diminue donc (de 0.44 à 0.19) et l'élasticité à *Igac* augmente aussi (de 0.16 à 0.29).

### **II Le couple Circulation sur l'ensemble du réseau, source SNRD / Trafic ferroviaire sur le réseau principal** *(paer I vkrp)*

Comme sur la période 76-92, la variable de prix des péages n'est pas retenue à priori, car elle biaise l'estimation de l'effet d'offre sur le trafic ferroviaire.

#### 1 Modèle mensuel (JAN76-OCT95)

La part de variance expliquée diminue pour la circulation sur route (de 47.7 à 38.3%) et augmente pour le trafic ferroviaire (de 44.1 à 45.7%).

Pour la route, comme en univarié, la variable de longueur du réseau autoroutier n'est pas significative. De plus, l'élasticité à la *cfm* diminue (par exemple en 92, de 0.50 à 0.34).

Pour le fer, l'élasticité à la *cfm* augmente d'environ un tiers (de 0.75 à 1.08). Les autres variables et leurs élasticités sont quasiment inchangées, à l'exception de la non significativité de la variable de longueur du réseau autoroutier.

### 2 Modèle trimestriel (80Q1-95Q3)

La part de variance expliquée diminue pour la circulation sur route (de 65.5 à 60.7%) et augmente pour le trafic ferroviaire (de 62.7 à 71.7%). Là aussi, pour la circulation sur route, le modèle bivarié reste statistiquement nettement meilleur que le modèle univarié.

En ce qui concerne les élasticités, pour la route, l'élasticité à la *cfm* augmente d'un tiers (par exemple en 92, de 0.61 à 0.85). Les élasticités-prix diminuent fortement (passant de -0.06 à - 0.04 pour l'élasticité à *icarb* et de -0.13 à -0.04 pour l'élasticité à *peagetl*).

Pour le fer, comme en mensuel l'élasticité à la *cfm* augmente d'environ un tiers (de 0.95 à 1.31). Les élasticités à *icarb* et *ipmfer* sont divisées par 2 (respectivement de 0.24 à 0.12 et de -0.76 à -0.39). L'élasticité à *trkmtgvs* est, comme dans le modèle bivarié trimestriel précédent, multipliée par 3 (de 0.04 à 0.12). Enfin, une élasticité forte et négative *kpeagetl* apparaît (liée à un effet indirect).

Annexe 2

**F - '"**

j :

**r~ ••**

: !

**I V i**

### Les séries

Les trafics

- PAER Parcours de voyageurs effectués sur le réseau routier national (routes et ^ autoroutes), mesuré en centaines de millions de véhicules-km Source : système national de recueil des données (SNRD)
- PARN Parcours de voyageurs effectués sur les routes nationales, mesuré en centaines de millions de véhicules-km, Source SNRD
- PAAC Parcours de voyageurs effectués sur autoroute concédée, tous véhicules confondus, mesuré en centaines de millions de véhicules-km, Source SNRD
- PAACUSAP Parcours des voyageurs effectués en véhicules légers sur le réseau autoroutier L USAP, mesuré en centaines de millions de véhicules-km, Source USAP
- *M* VKRP Trafic de voyageurs sur le réseau principal, en millions de voyageurs-km, Source: recettes SNCF

#### Les variables de demande Les variables de demande

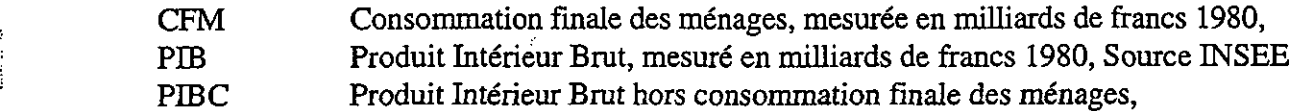

### Les variables de prix

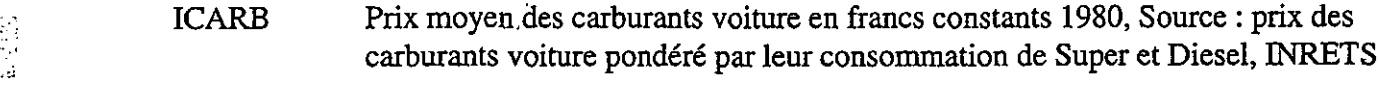

- PEAGEVL Recette unitaire au véhicule-km des sociétés d'autoroutes, mesurée à partir des trafics de véhicules légers, en centimes constants 1980
- PEAGETL Recette unitaire au véhicule-km des sociétés d'autoroutes, mesurée à partir des trafics de véhicules légers et de poids lourds, en centimes constants 1980
- EPMFER Produit moyen ferroviaire en francs constants de 1980, Source : recette unitaire SNCF

### Les variables d'offre

LGAC Longueur des autoroutes concédées, en kms, Source USAP

LGAC01 Longueur des autoroutes concédées, en kms, Source SNRD, c'est-à-dire définie au 1er janvier de chaque année

### *[:Z* TRKMTGVS, (TRKMTGV) Nombre total de trains-km sur le réseau T.G.V. Sud-Est (T.G.V. Sud-Est et Atlantique), en milliards de trains-km, Source SNCF

### Statistiques descriptives sur la période 1980-1995

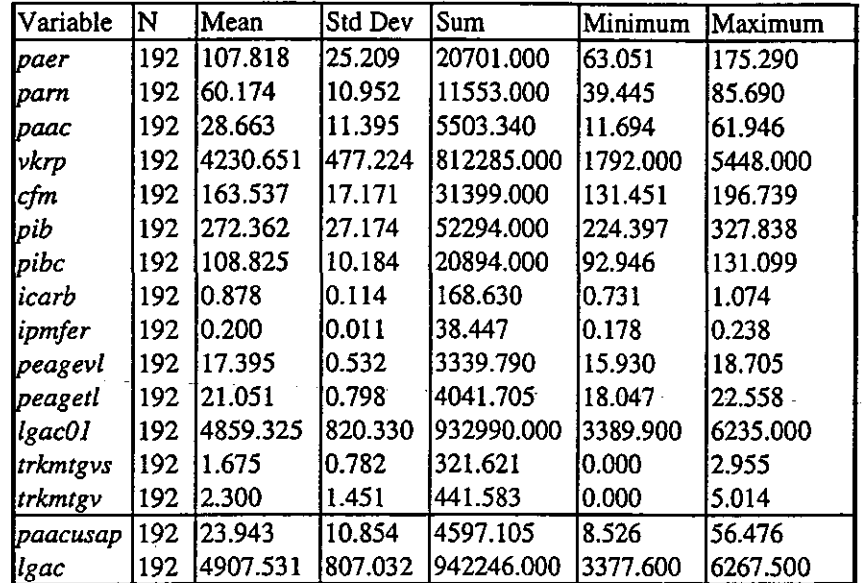

### I LES SERIES EN RYTHME MENSUEL

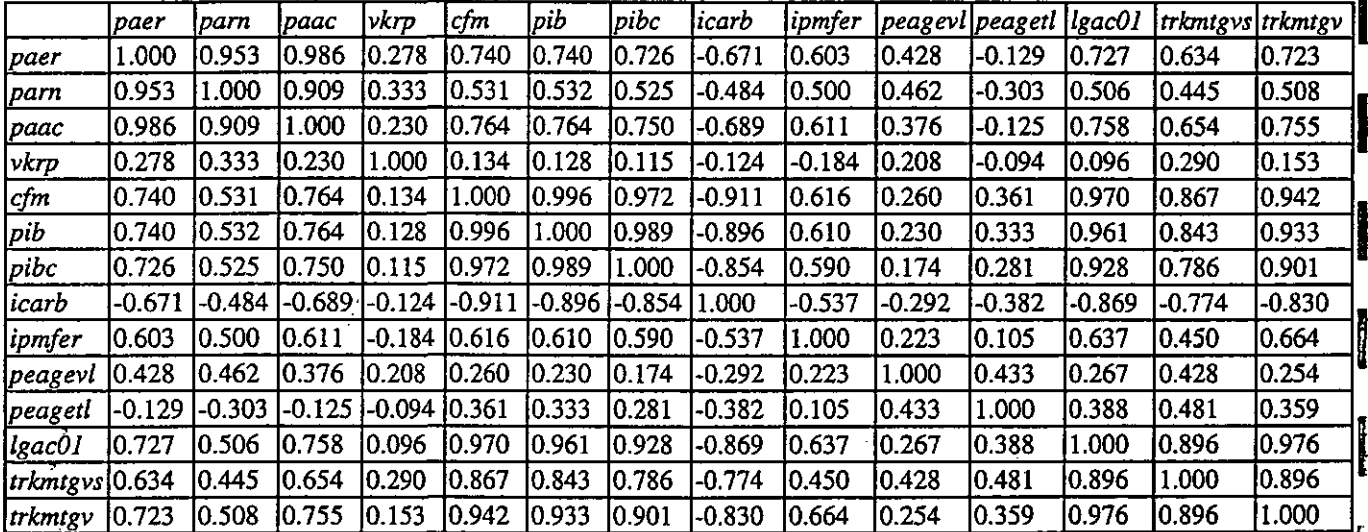

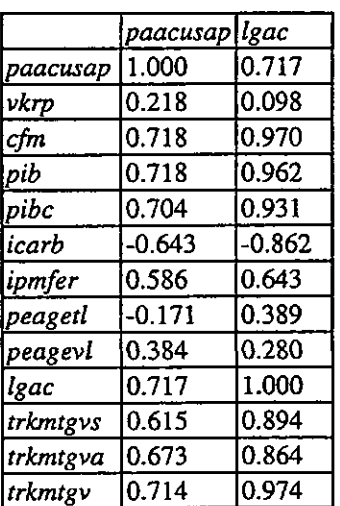

### Séries filtrées

!-.• •

整

 $\begin{bmatrix} F \\ \vdots \\ \vdots \end{bmatrix}$ 

**"我们"** 

**f?;**

篇

 $\begin{array}{c} \begin{array}{c} \begin{array}{c} \end{array}\\ \begin{array}{c} \end{array} \end{array} \end{array}$ 

 $\begin{bmatrix} 1.5 \\ 1.5 \\ 1.5 \end{bmatrix}$ 

 $\begin{bmatrix} 1 & 1 \\ 1 & 1 \\ 1 & 1 \end{bmatrix}$ 

 $\begin{bmatrix} \overline{\overline{u}} \\ \overline{\overline{u}} \end{bmatrix}$ 

E

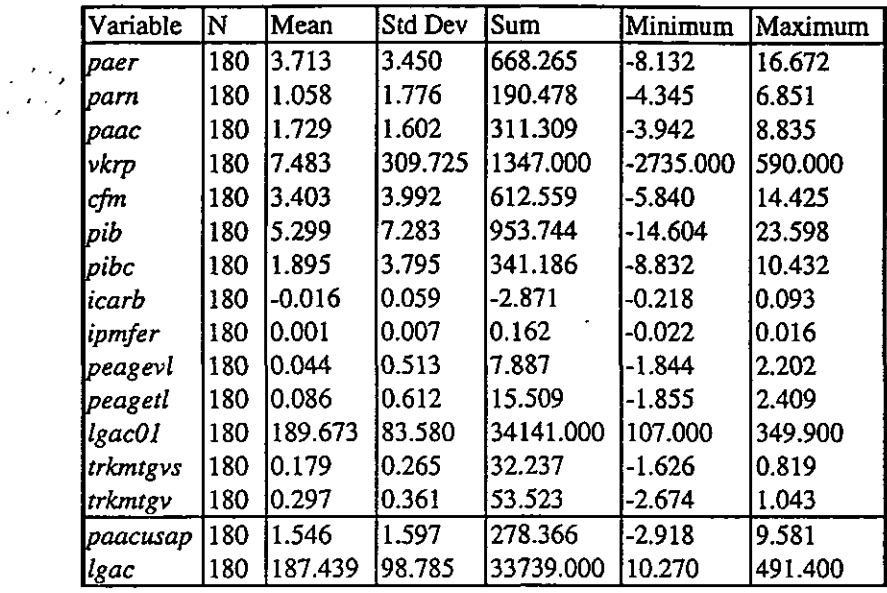

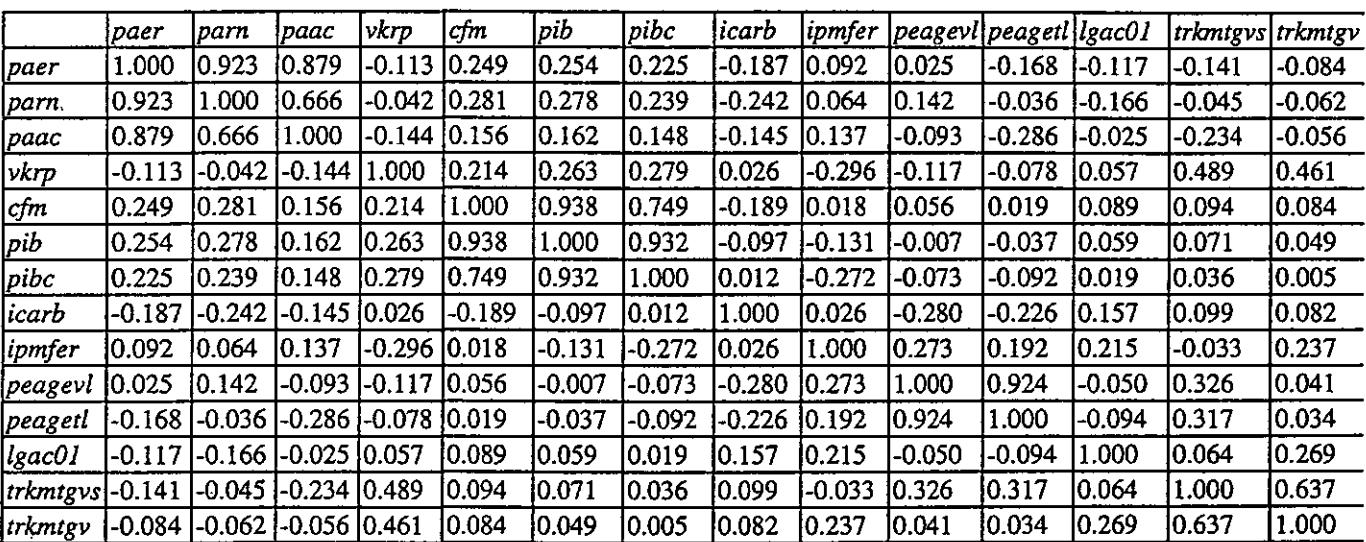

 $\ddot{\phantom{1}}$ 

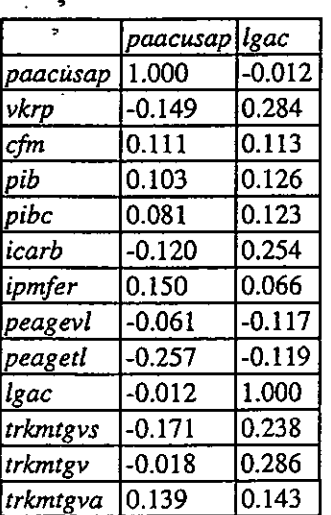

### H LES SERIES EN RYTHME TRIMESTRIEL

Ĭ

۰, r

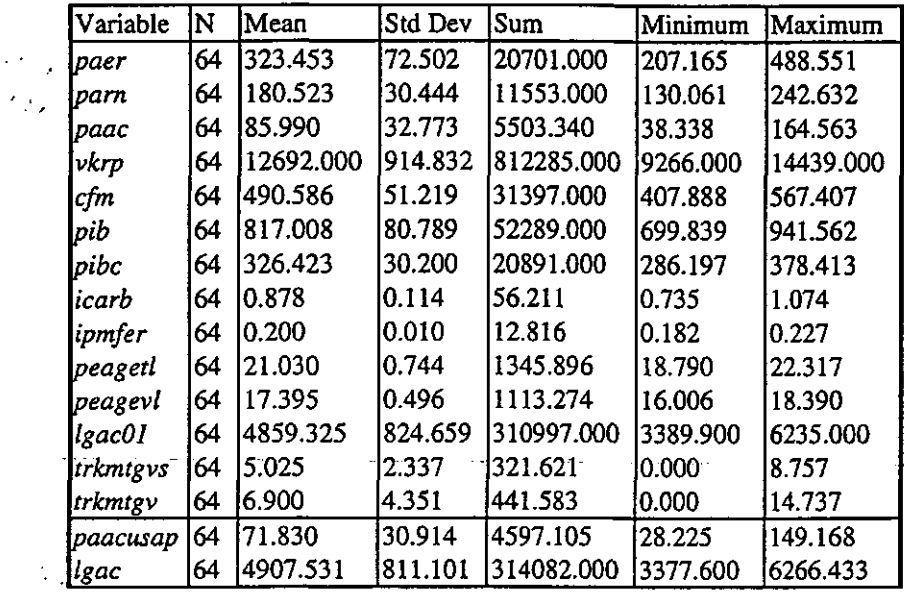

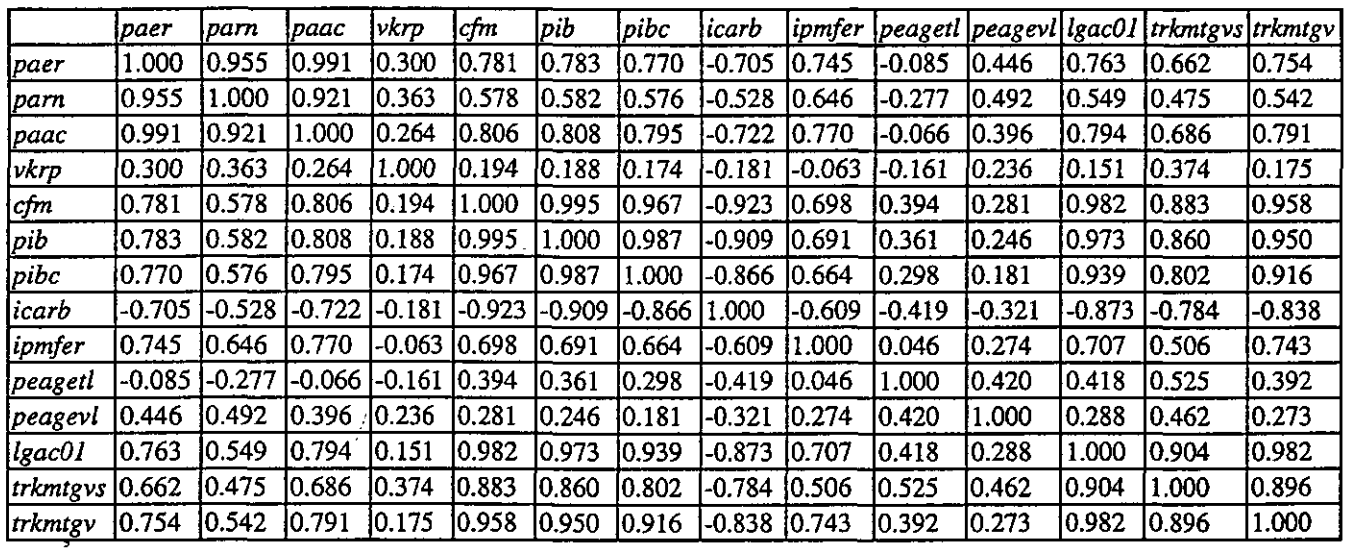

ş į.

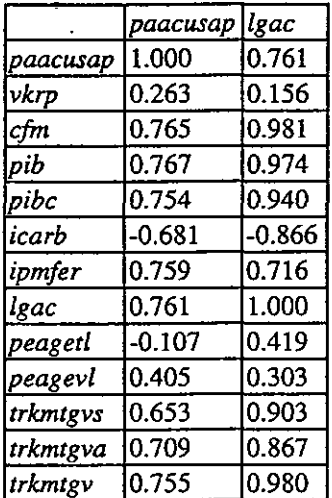

### Séries filtrées

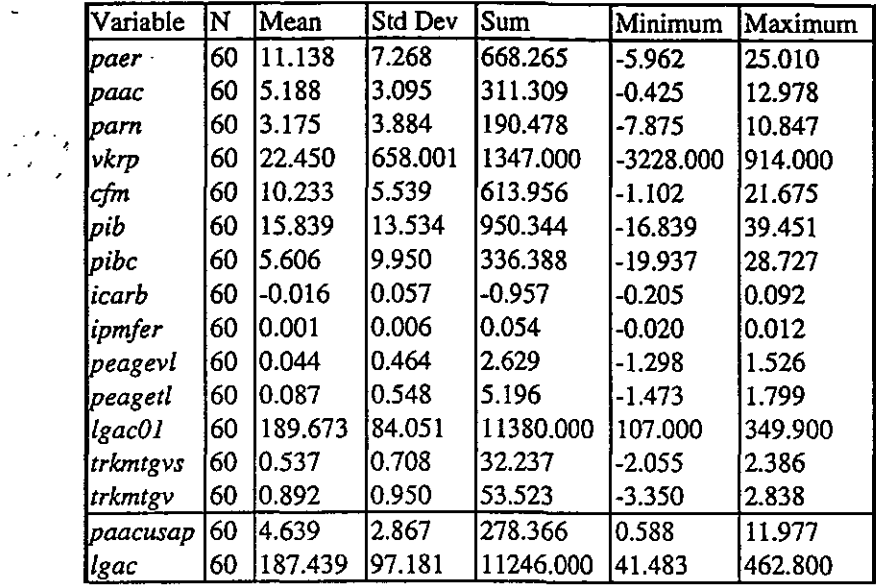

 $\mathbb{F}$ 

 $\begin{bmatrix} 1 \\ 1 \\ 1 \end{bmatrix}$ 

e Caramana (n. 1915).<br>1945: March Christian (n. 1915).<br>1945: Christian Christian (n. 1915).

 $\left| \cdot \right|$ 

 $\left| \begin{smallmatrix} 1 & 0 \\ 0 & 0 \\ 0 & 0 \end{smallmatrix} \right|$ 

المراجع المسا

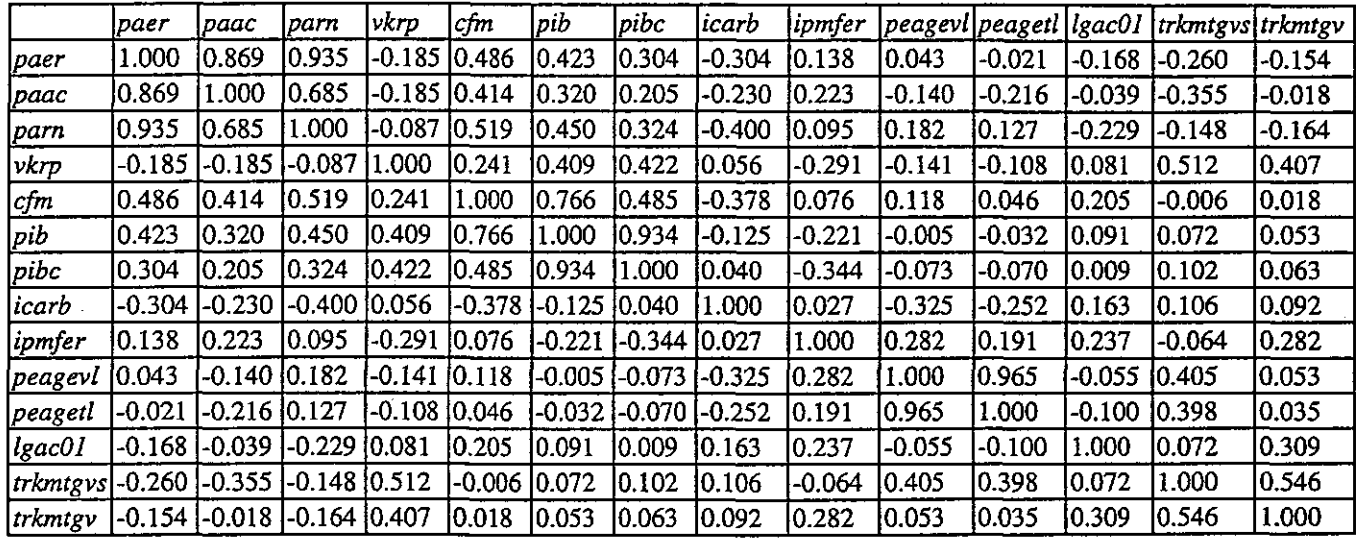

 $\ddot{\phantom{0}}$ 

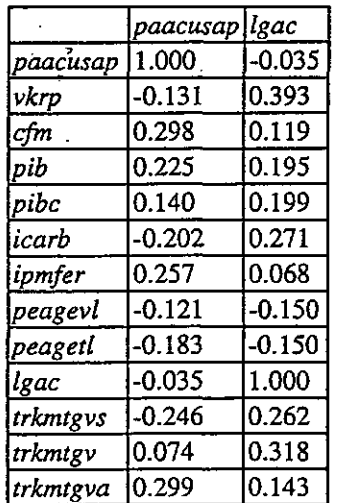

 $\sim 10$ 

 $\label{eq:2.1} \frac{1}{\sqrt{2}}\int_{\mathbb{R}^3} \frac{1}{\sqrt{2}}\left(\frac{1}{\sqrt{2}}\right)^2\left(\frac{1}{\sqrt{2}}\right)^2\left(\frac{1}{\sqrt{2}}\right)^2\left(\frac{1}{\sqrt{2}}\right)^2\left(\frac{1}{\sqrt{2}}\right)^2.$ 

 $\label{eq:2} \frac{1}{2} \int_{0}^{2\pi} \frac{1}{\sqrt{2\pi}} \, \frac{d\omega}{\omega} \, \frac{d\omega}{\omega} \, \frac$ 

 $\mathcal{L}^{\text{max}}_{\text{max}}$  and  $\mathcal{L}^{\text{max}}_{\text{max}}$ 

 $\sim$  1440  $\sim$  $\sim 10^{-10}$  $\mathcal{L}(\mathcal{A})$  and  $\mathcal{L}(\mathcal{A})$  .

 $\label{eq:2.1} \frac{1}{\sqrt{2}}\sum_{i=1}^n\frac{1}{\sqrt{2\pi}}\sum_{i=1}^n\frac{1}{\sqrt{2\pi}}\sum_{i=1}^n\frac{1}{\sqrt{2\pi}}\sum_{i=1}^n\frac{1}{\sqrt{2\pi}}\sum_{i=1}^n\frac{1}{\sqrt{2\pi}}\sum_{i=1}^n\frac{1}{\sqrt{2\pi}}\sum_{i=1}^n\frac{1}{\sqrt{2\pi}}\sum_{i=1}^n\frac{1}{\sqrt{2\pi}}\sum_{i=1}^n\frac{1}{\sqrt{2\pi}}\sum_{i=1}^n\frac{$ 

 $\frac{d\mathbf{r}}{d\mathbf{r}} = \frac{1}{2} \left( \frac{\partial \mathbf{r}}{\partial \mathbf{r}} \right) \mathbf{r} \cdot \mathbf{r}$ 

### **Annexe 3**

 $\begin{bmatrix} 1 & 0 & 0 \\ 0 & 0 & 0 \\ 0 & 0 & 0 \\ 0 & 0 & 0 \\ 0 & 0 & 0 \\ 0 & 0 & 0 \\ 0 & 0 & 0 \\ 0 & 0 & 0 \\ 0 & 0 & 0 & 0 \\ 0 & 0 & 0 & 0 \\ 0 & 0 & 0 & 0 \\ 0 & 0 & 0 & 0 \\ 0 & 0 & 0 & 0 & 0 \\ 0 & 0 & 0 & 0 & 0 \\ 0 & 0 & 0 & 0 & 0 \\ 0 & 0 & 0 & 0 & 0 \\ 0 & 0 & 0 & 0 & 0 \\ 0 & 0 & 0 & 0 & 0 \\ 0 &$ 

 $\begin{bmatrix} 1 & 1 \\ 1 & 1 \\ 1 & 1 \end{bmatrix}$ 

 $\begin{bmatrix} 1 \\ 1 \\ 2 \\ 3 \end{bmatrix}$ 

 $\begin{bmatrix} \frac{1}{2} \\ \frac{1}{2} \end{bmatrix}$ 

 $\begin{bmatrix} 0 \\ 0 \\ 0 \end{bmatrix}$ 

 $\begin{bmatrix} 1 & 1 \\ 1 & 1 \end{bmatrix}$ 

 $\begin{bmatrix} \overline{\mathbb{S}} \\ \overline{\mathbb{S}} \end{bmatrix}$ 

 $\begin{bmatrix} 1 & 1 \\ 1 & 1 \\ 1 & 1 \end{bmatrix}$ 

 $\begin{bmatrix} 1 & 0 & 0 \\ 0 & 1 & 0 \\ 0 & 0 & 0 \\ 0 & 0 & 0 \\ 0 & 0 & 0 \\ 0 & 0 & 0 \\ 0 & 0 & 0 \\ 0 & 0 & 0 \\ 0 & 0 & 0 \\ 0 & 0 & 0 & 0 \\ 0 & 0 & 0 & 0 \\ 0 & 0 & 0 & 0 \\ 0 & 0 & 0 & 0 \\ 0 & 0 & 0 & 0 & 0 \\ 0 & 0 & 0 & 0 & 0 \\ 0 & 0 & 0 & 0 & 0 \\ 0 & 0 & 0 & 0 & 0 \\ 0 & 0 & 0 & 0 & 0 \\ 0 & 0 & 0 &$ 

 $\begin{bmatrix} 1 \\ 1 \\ 2 \end{bmatrix}$ 

 $\begin{bmatrix} 1 \\ 1 \\ 1 \end{bmatrix}$ 

 $\begin{bmatrix} \mathbb{D} \\ \mathbb{D} \\ \mathbb{E} \end{bmatrix}$ 

 $\begin{bmatrix} \frac{1}{2} & \frac{1}{2} & \frac{1}{2$ 

意

Les graphiques des ajustements

 $\int$ 

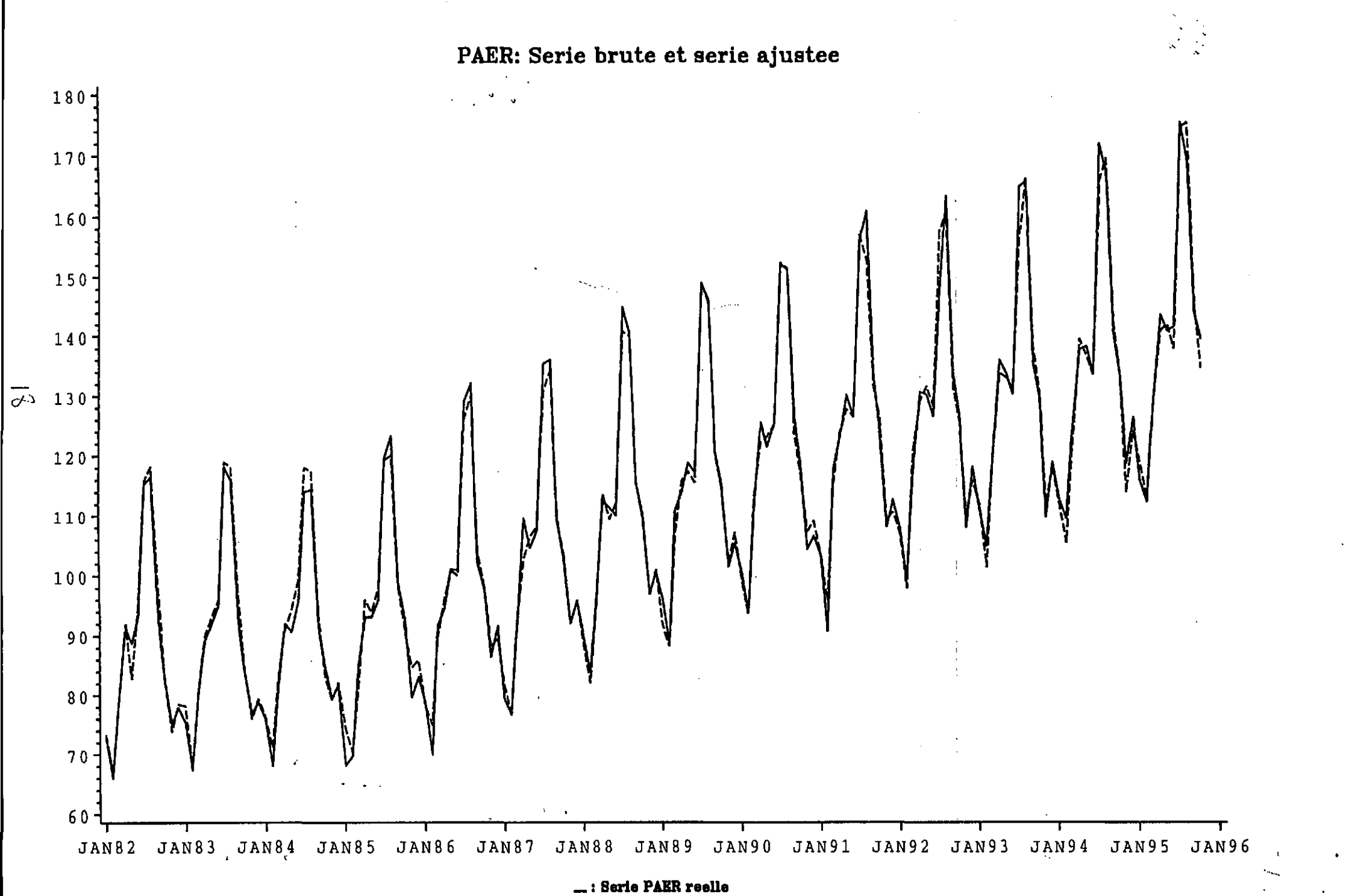

a sevanja

**— : Série ajustée**

 $-1.744$ 

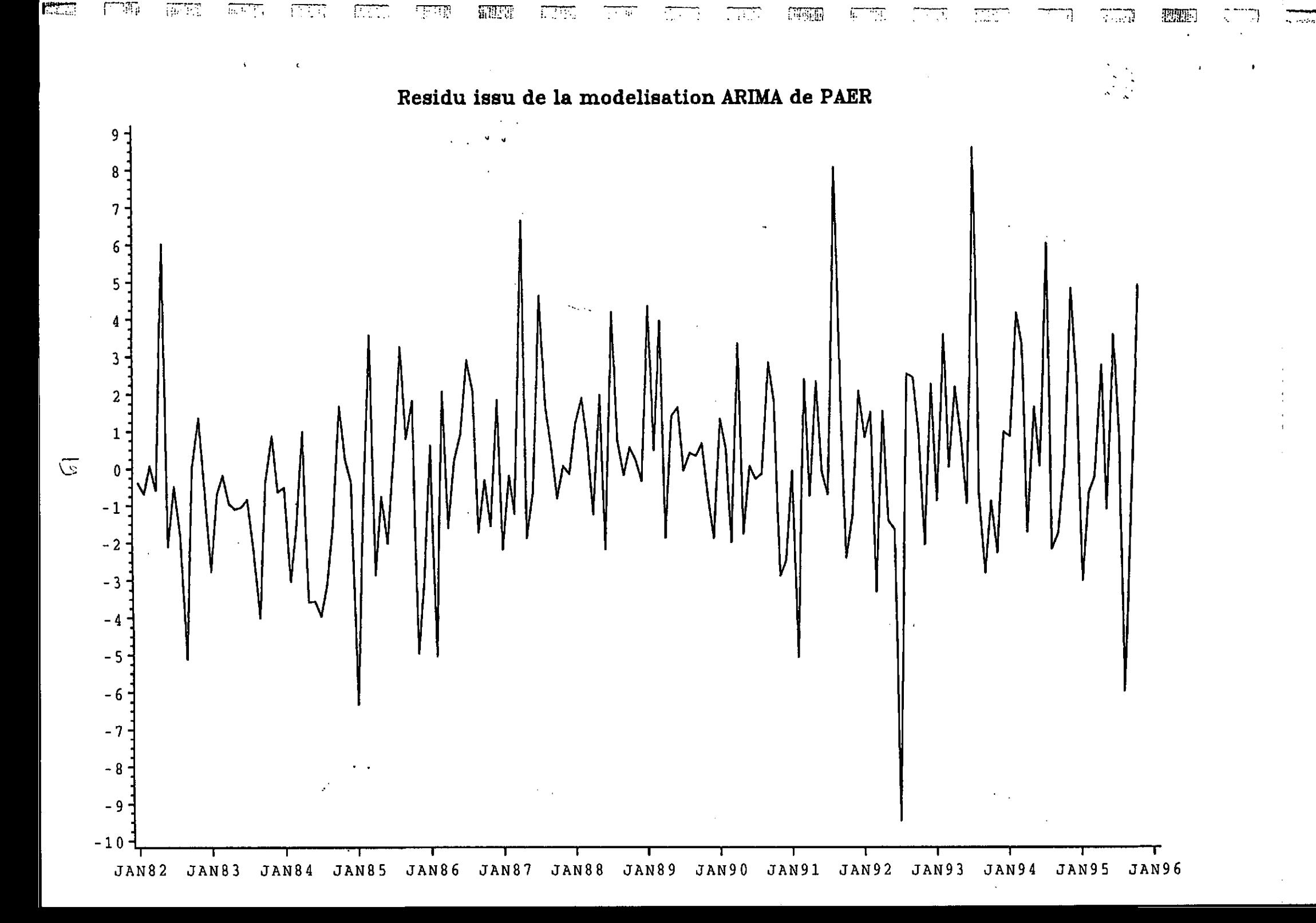

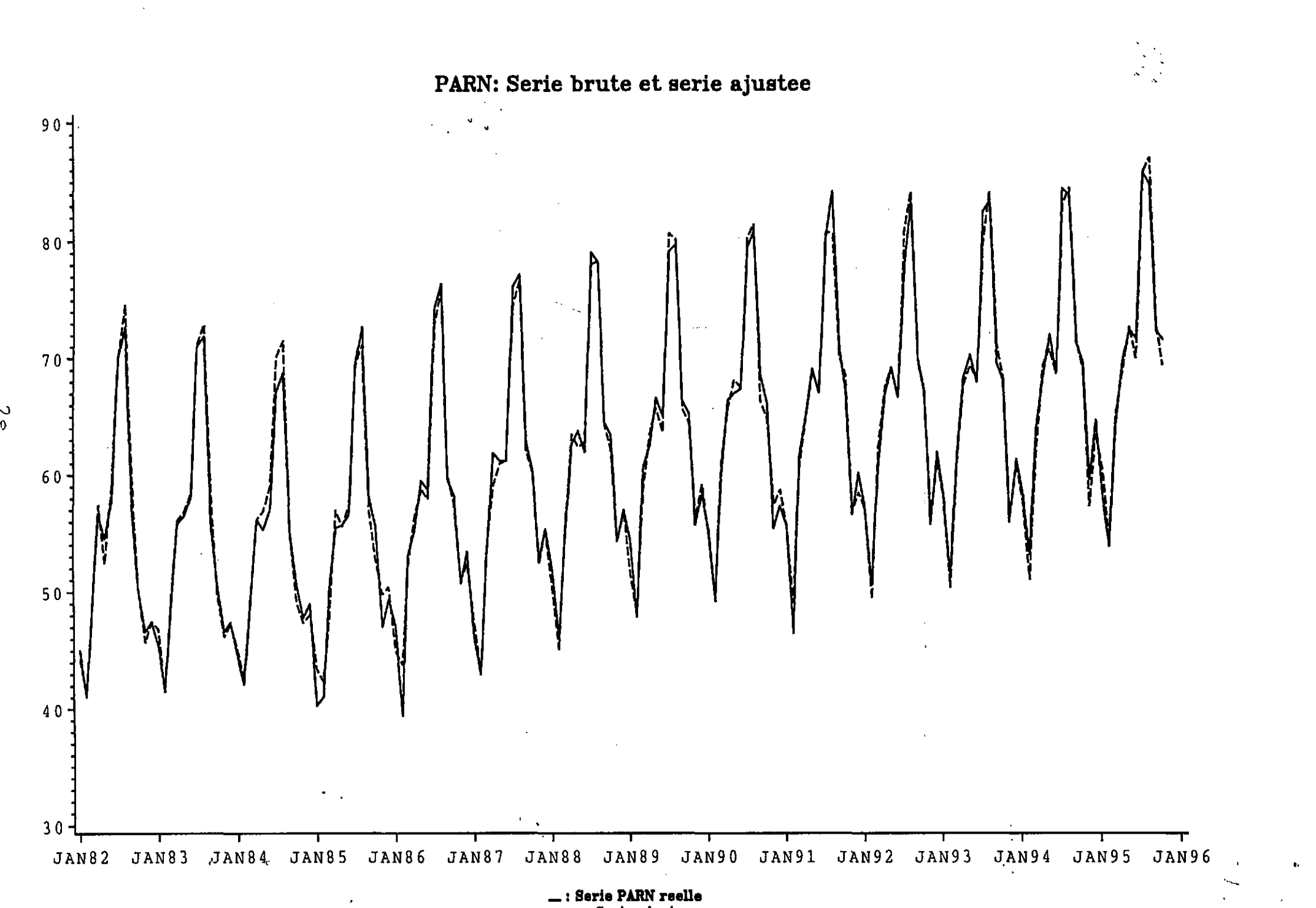

**ALL PROVER** 

an da nama 1912

 $\mathcal{A}=\mathcal{A}$  .

as abbeca,

 $\mathbf{a},\mathbf{b}$ 

**•o**

**<sup>— :</sup> Série ajustée**

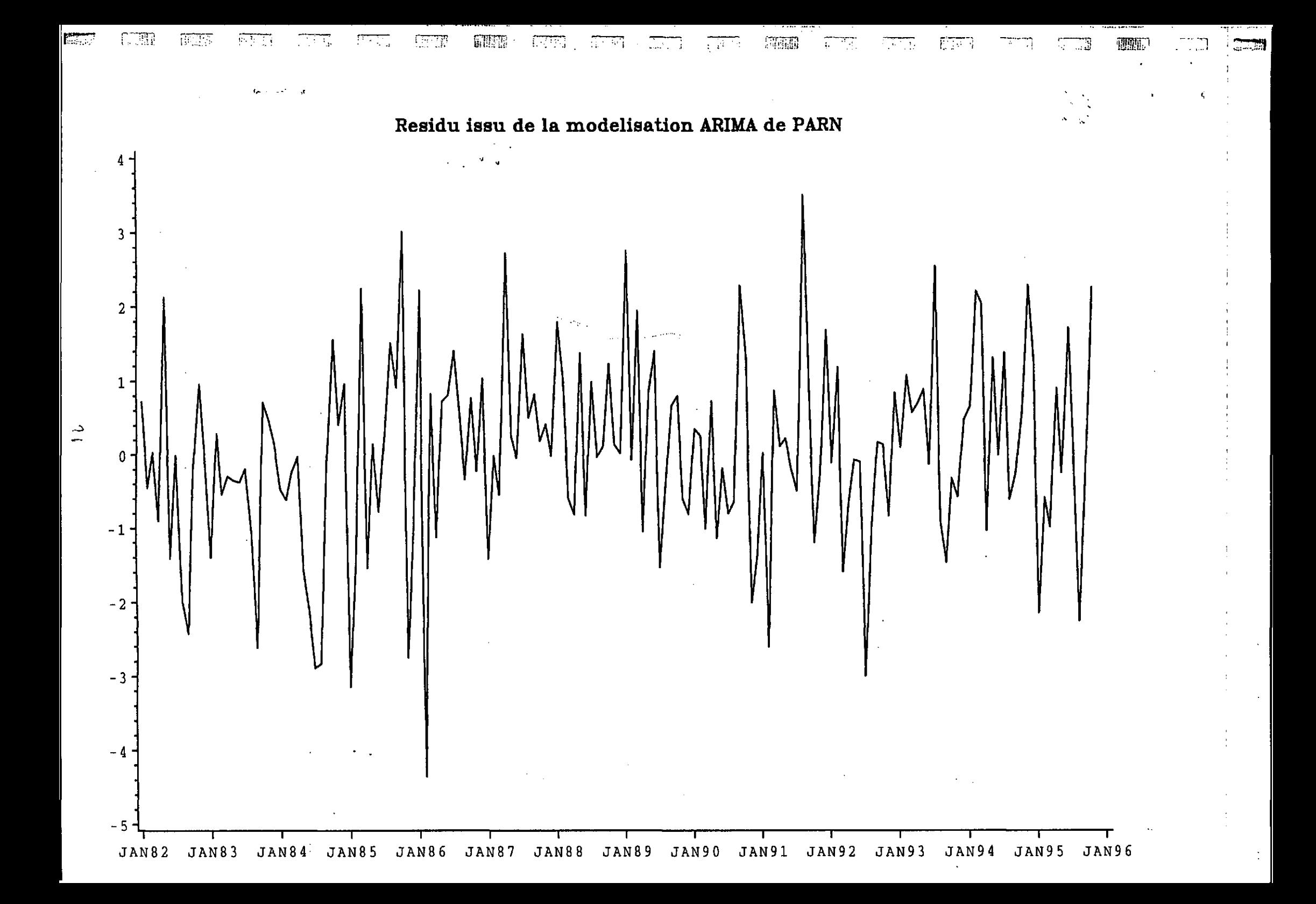

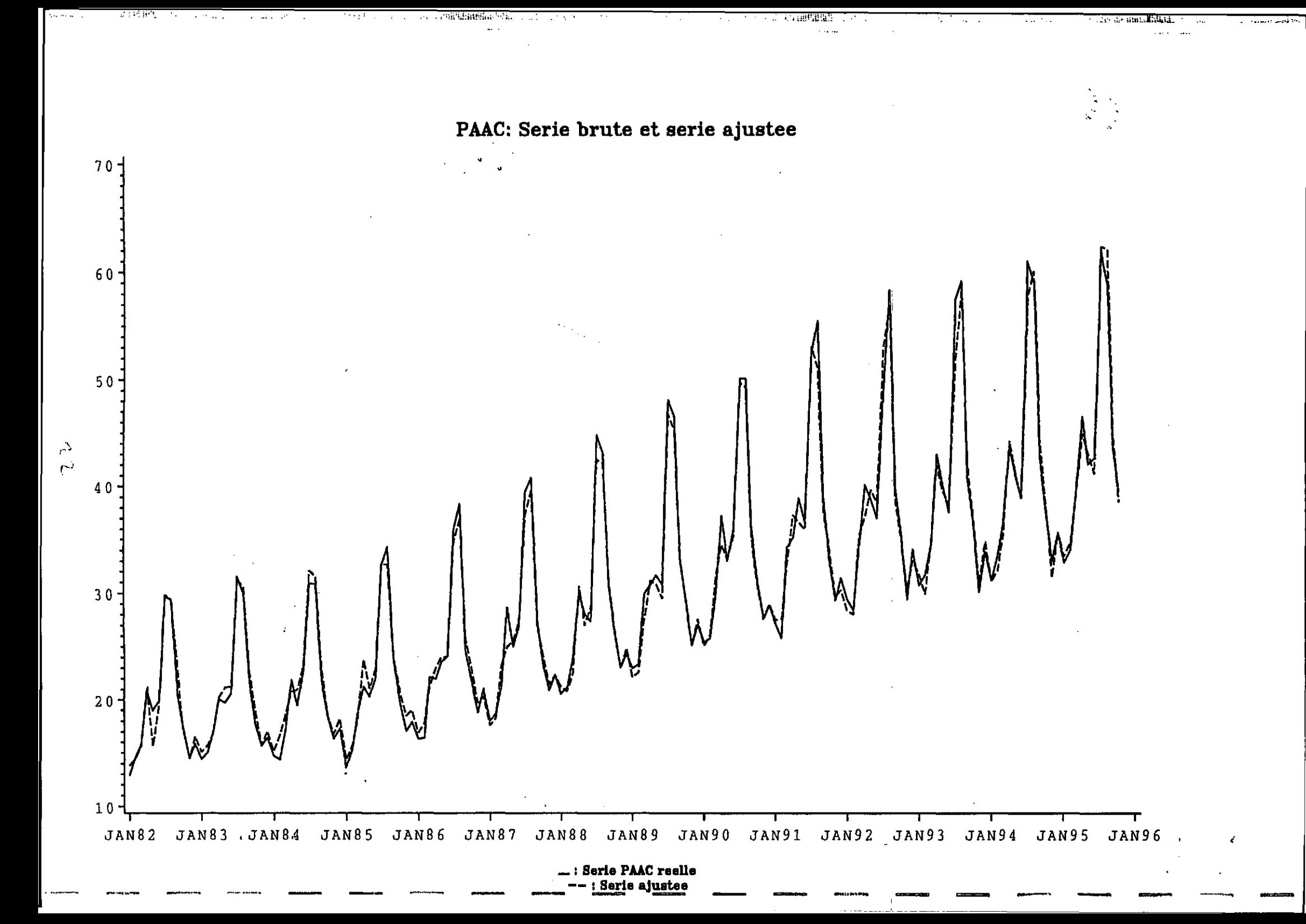

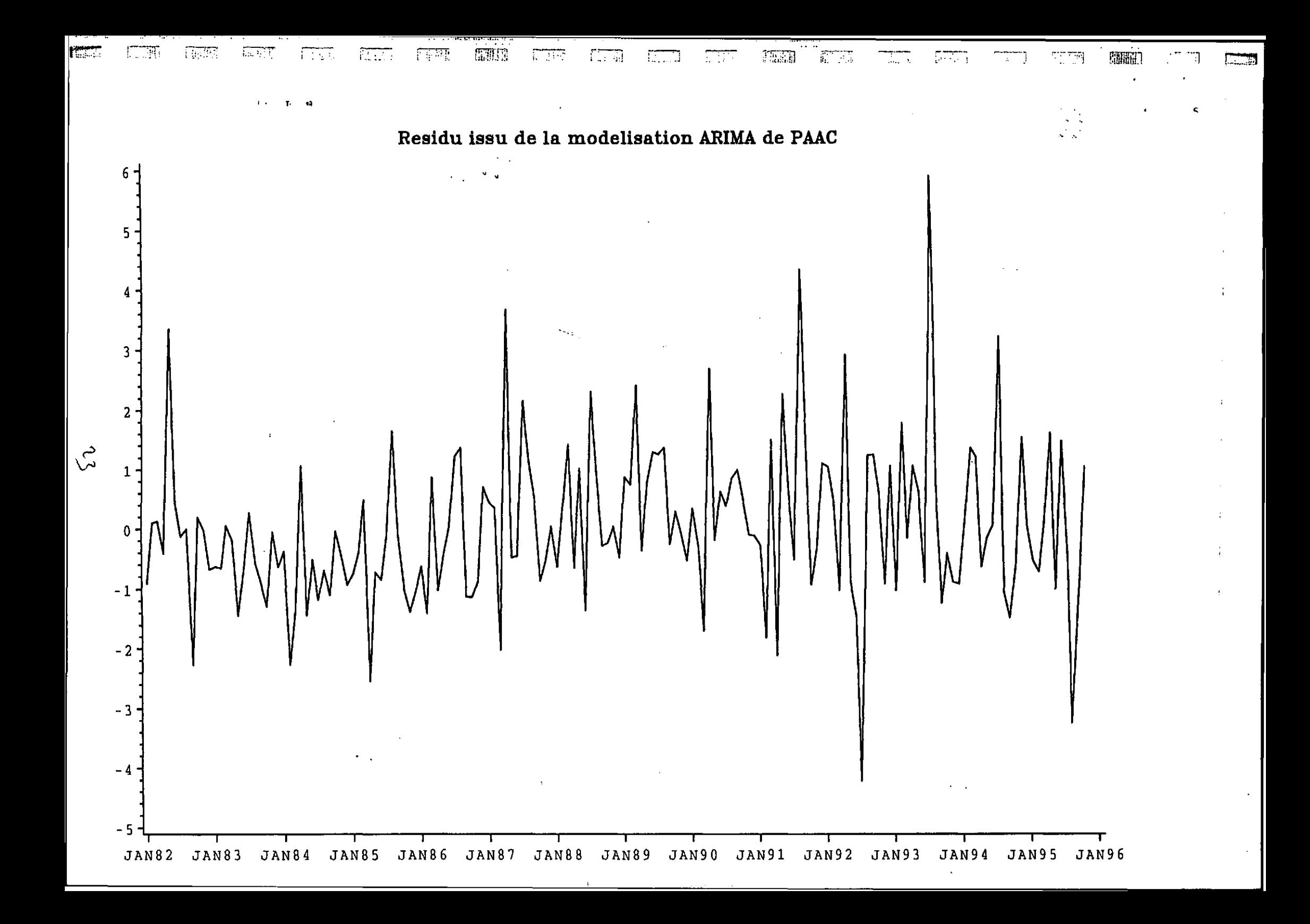

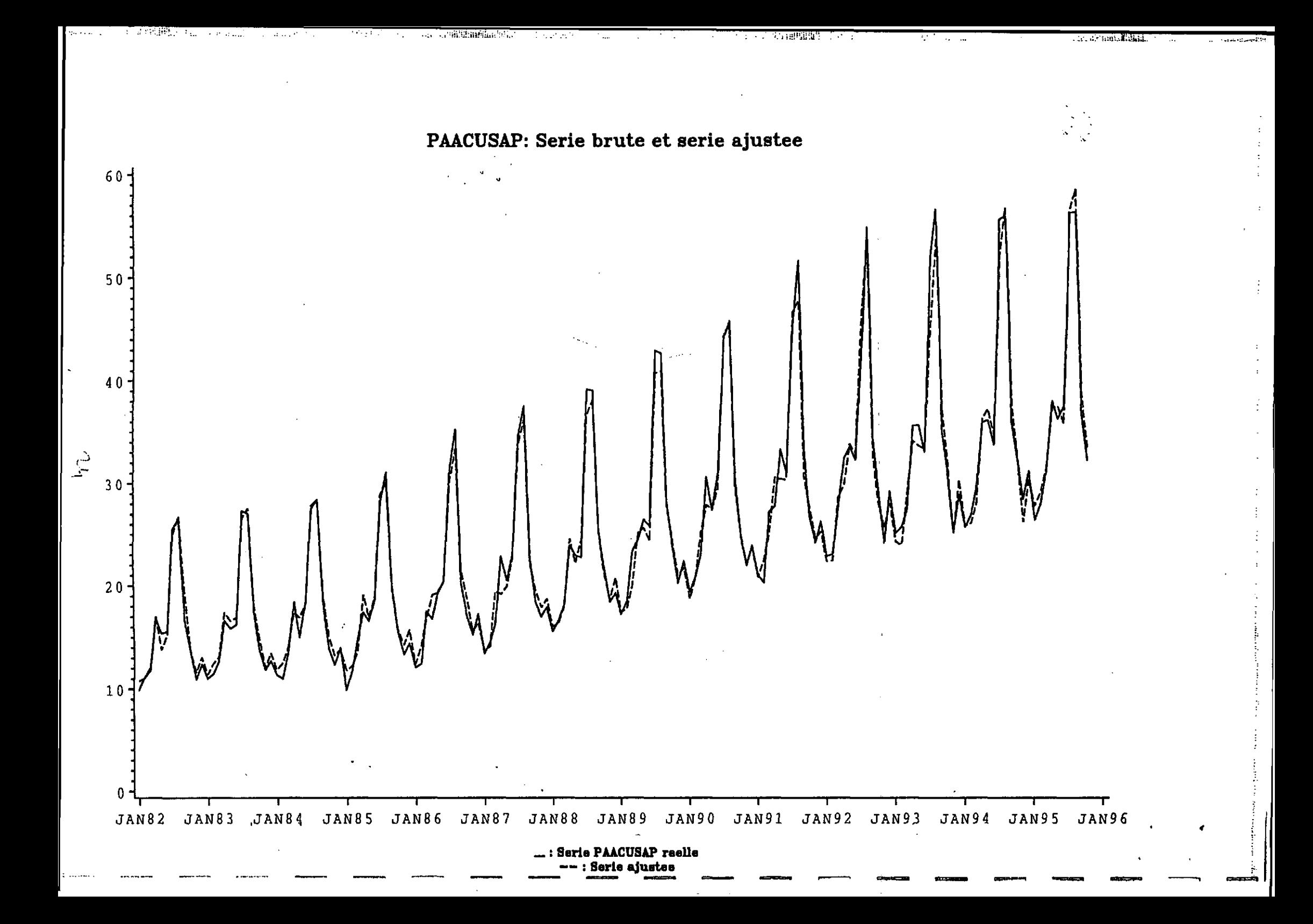

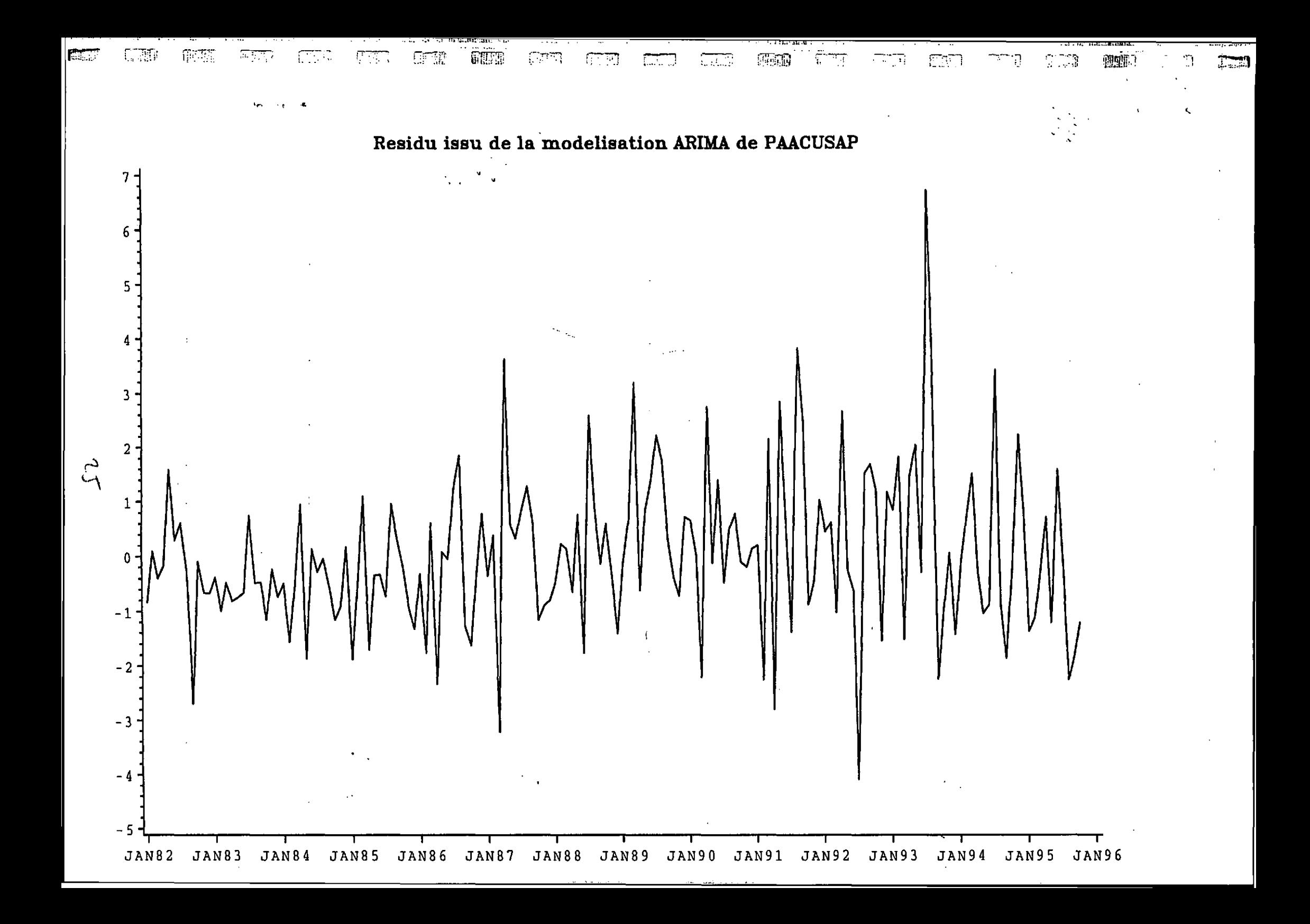

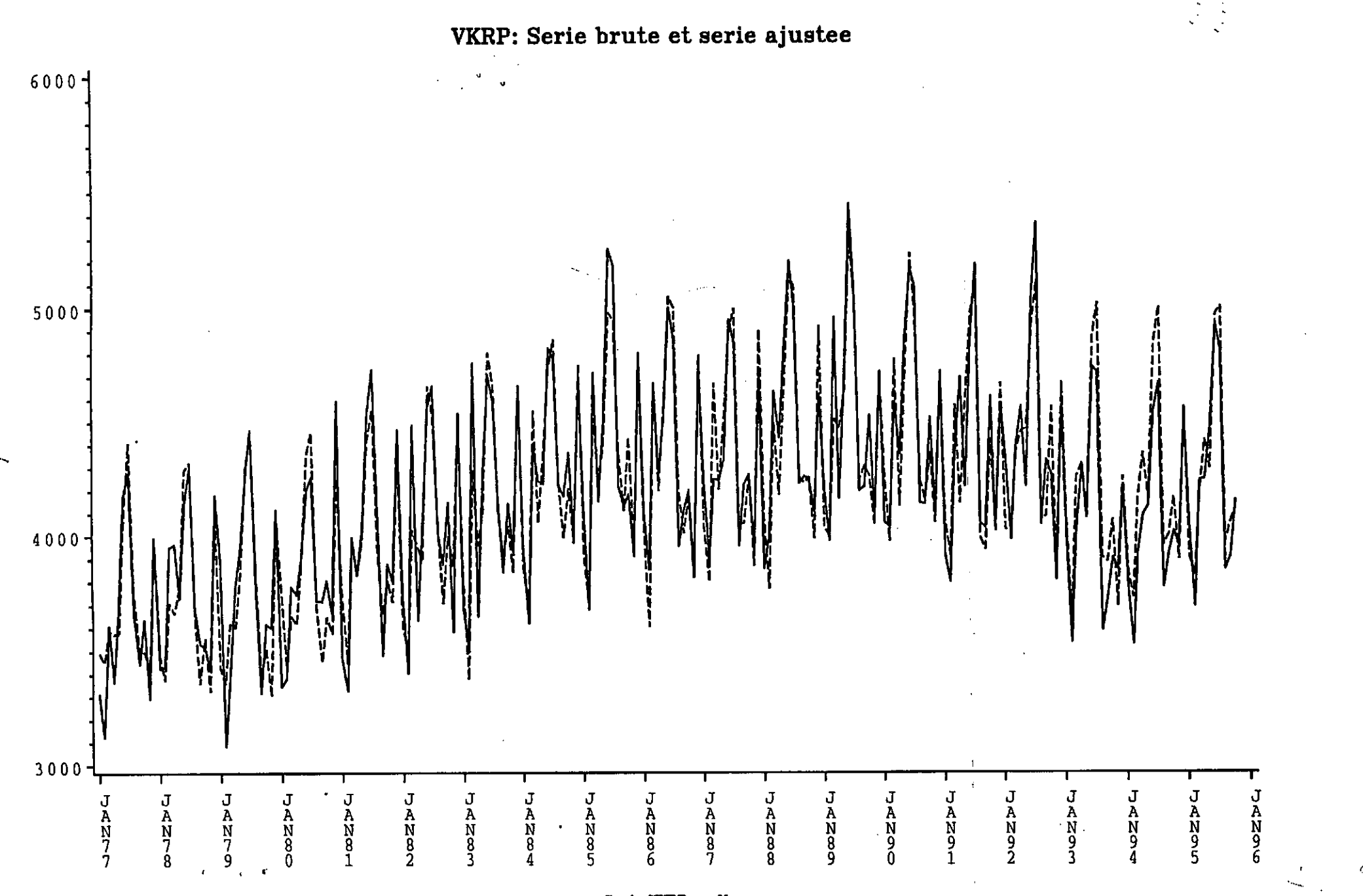

for the air at a

-a

Hilli.langil..

**ALL 12, 122**  $24.1$ 

: Serie VKRP reell<mark>e</mark><br>-- : Serie ajustee

 $\sqrt{2}$ 

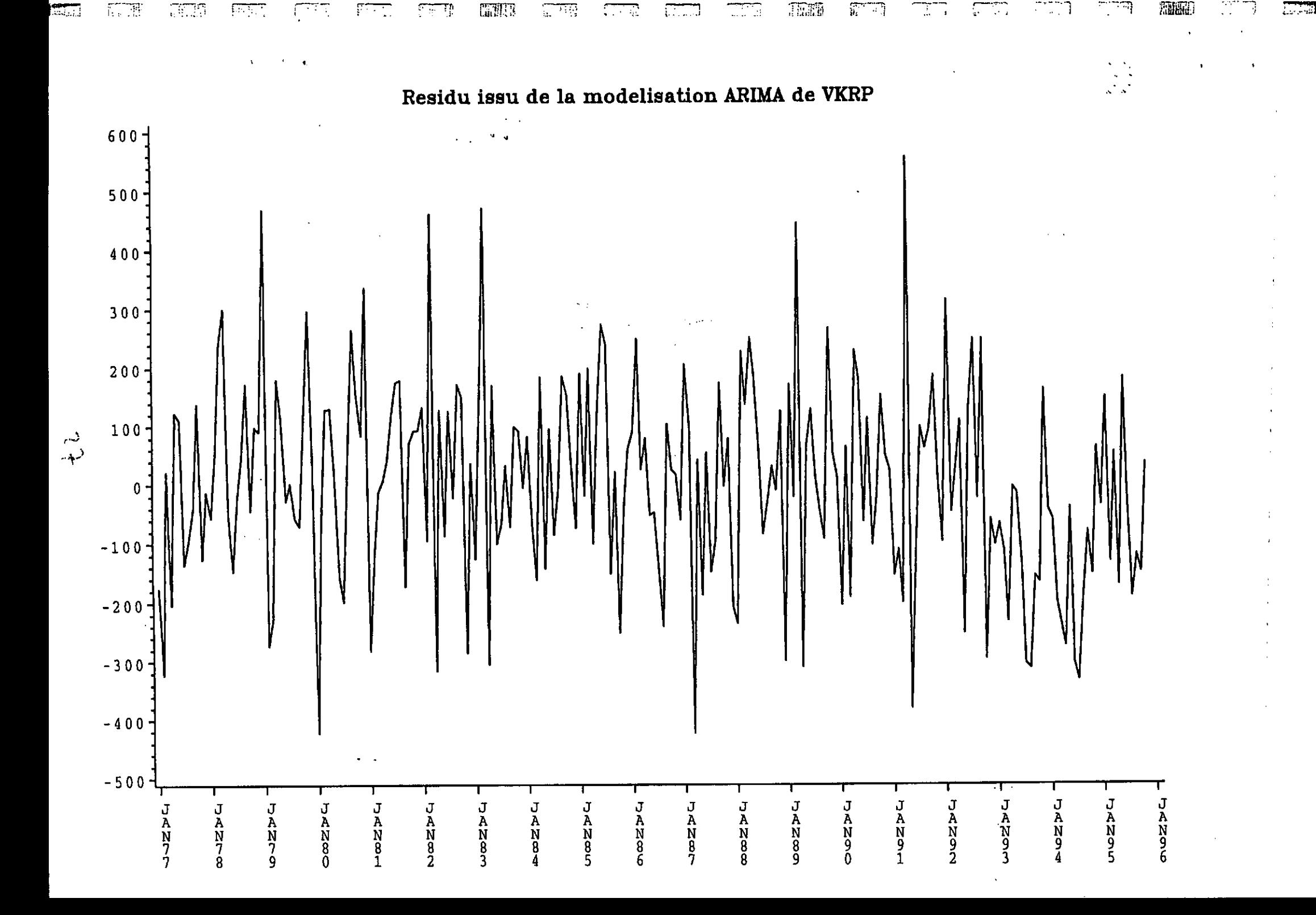

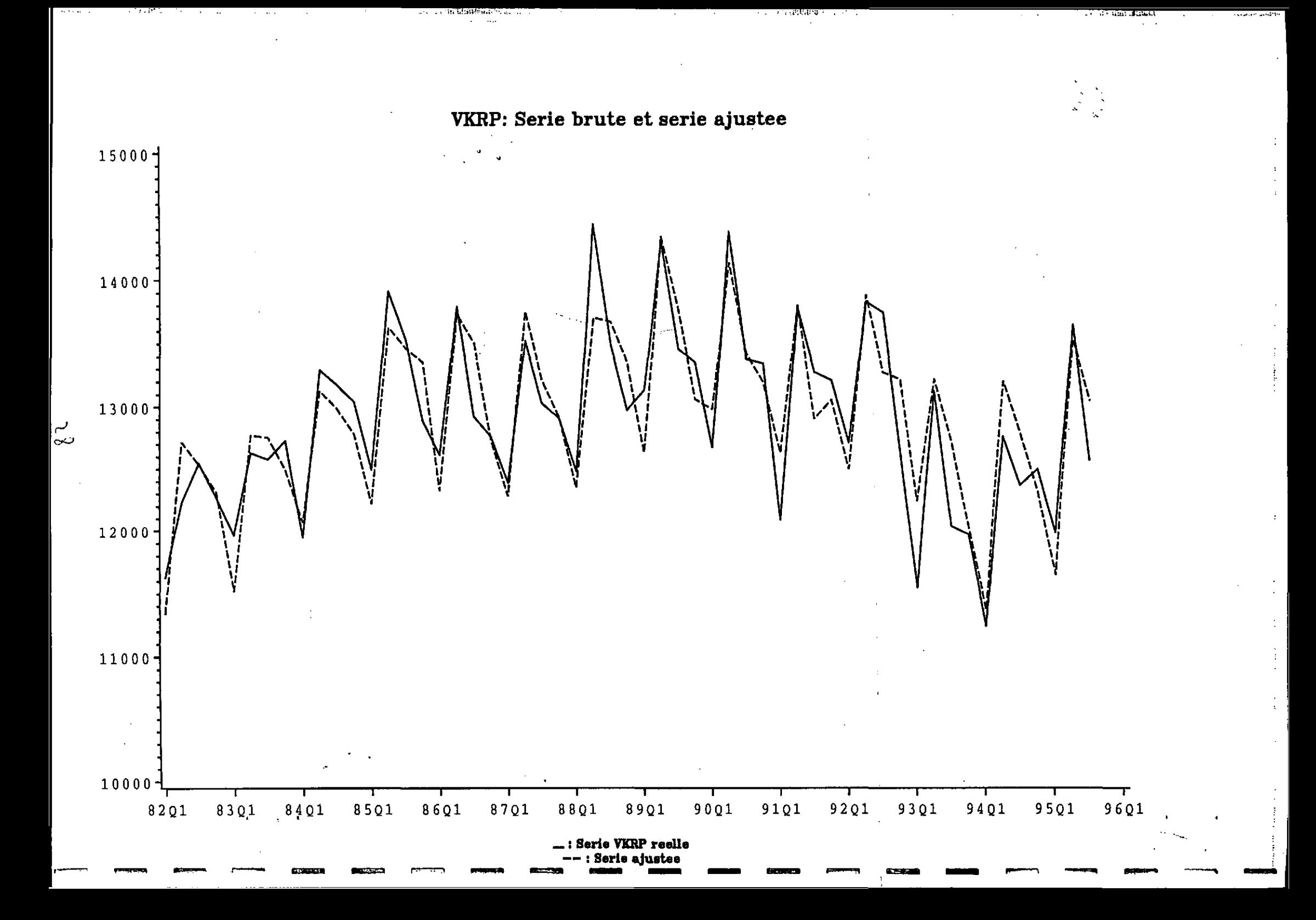

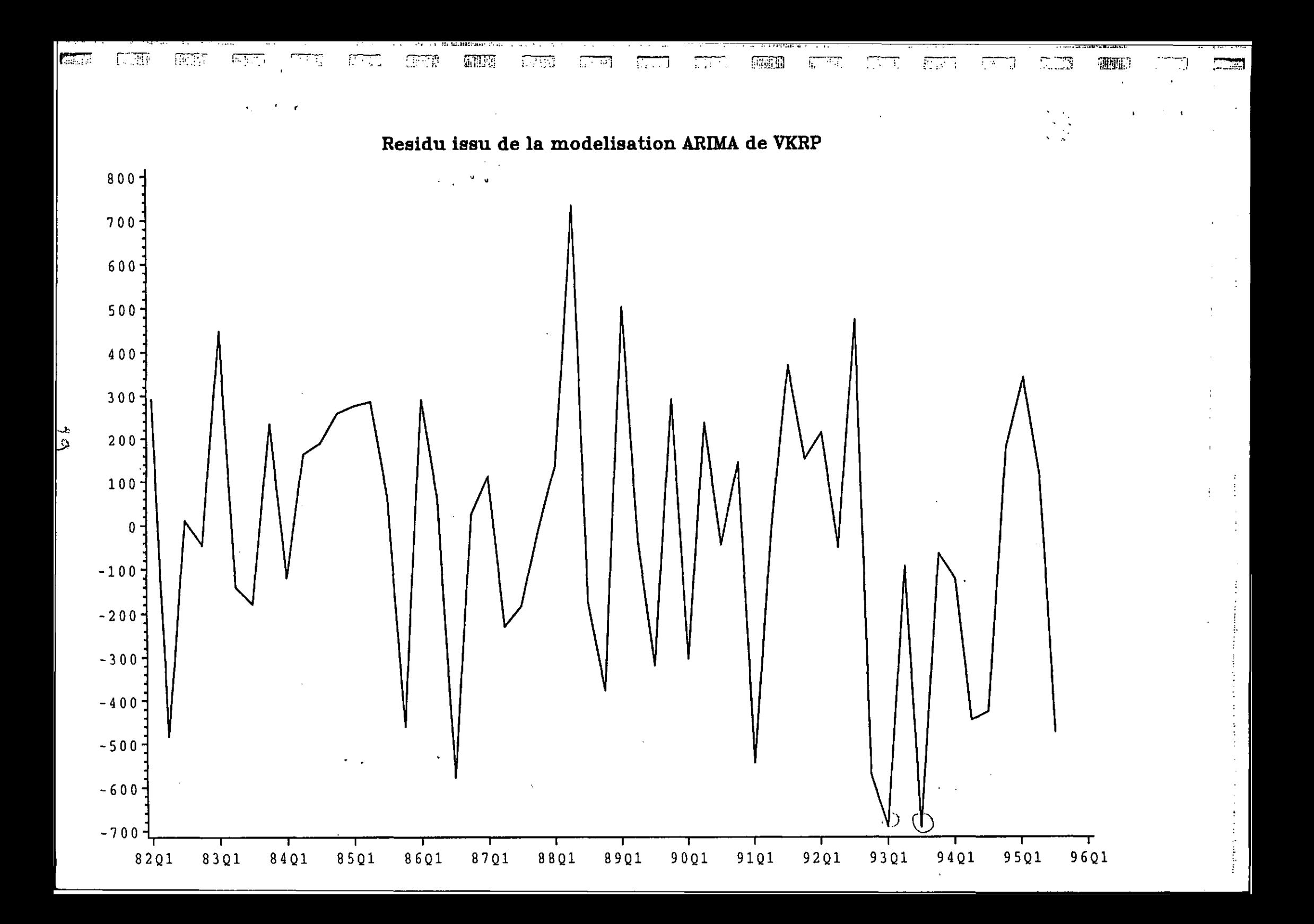

 $\label{eq:2.1} \frac{1}{2} \sum_{i=1}^n \frac{1}{2} \sum_{j=1}^n \frac{1}{2} \sum_{j=1}^n \frac{1}{2} \sum_{j=1}^n \frac{1}{2} \sum_{j=1}^n \frac{1}{2} \sum_{j=1}^n \frac{1}{2} \sum_{j=1}^n \frac{1}{2} \sum_{j=1}^n \frac{1}{2} \sum_{j=1}^n \frac{1}{2} \sum_{j=1}^n \frac{1}{2} \sum_{j=1}^n \frac{1}{2} \sum_{j=1}^n \frac{1}{2} \sum_{j=1}^n \frac{$ 

 $\mathcal{A}(\mathbf{a},\mathbf{a})$  , and  $\mathcal{A}(\mathbf{a},\mathbf{a})$ 

 $\mathcal{L}(\mathcal{L}(\mathcal{$  $\sim 10^{11}$  km  $^{-1}$  $\label{eq:2.1} \mathcal{L}(\mathcal{L}) = \mathcal{L}(\mathcal{L}) \mathcal{L}(\mathcal{L}) = \mathcal{L}(\mathcal{L}) \mathcal{L}(\mathcal{L}) \mathcal{L}(\mathcal{L})$ 

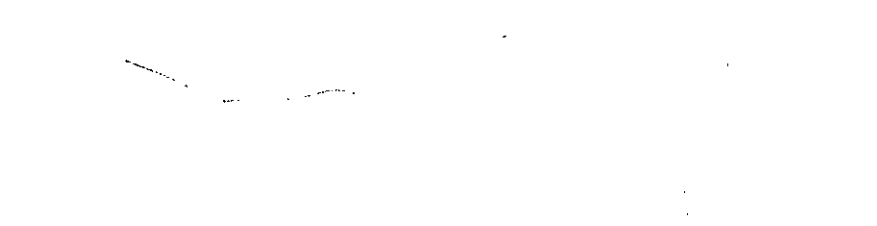

 $\mathcal{L}(\mathcal{L}(\mathcal{$ 

# $\mathcal{O}(\mathcal{O}(1))$  . The set of  $\mathcal{O}(\mathcal{O}(1))$  is the set of  $\mathcal{O}(\mathcal{O}(1))$

 $\mathcal{L}(\mathcal{L}(\mathcal{L}))$  and  $\mathcal{L}(\mathcal{L}(\mathcal{L}))$  and  $\mathcal{L}(\mathcal{L}(\mathcal{L}))$  . Then the contribution of 

 $\label{eq:2.1} \frac{1}{2} \sum_{i=1}^n \frac{1}{2} \sum_{i=1}^n \frac{1}{2} \sum_{j=1}^n \frac{1}{2} \sum_{i=1}^n \frac{1}{2} \sum_{i=1}^n \frac{1}{2} \sum_{j=1}^n \frac{1}{2} \sum_{j=1}^n \frac{1}{2} \sum_{j=1}^n \frac{1}{2} \sum_{j=1}^n \frac{1}{2} \sum_{j=1}^n \frac{1}{2} \sum_{j=1}^n \frac{1}{2} \sum_{j=1}^n \frac{1}{2} \sum_{j=1}^n \frac{$  $\mathcal{L}(\mathcal{L})$  and  $\mathcal{L}(\mathcal{L})$  .  $\mathcal{F}(\mathcal{C})=\mathcal{C}(\mathcal{C})$  .

 $\mathcal{L}^{\mathcal{L}}(\mathcal{L}^{\mathcal{L}})$  and  $\mathcal{L}^{\mathcal{L}}(\mathcal{L}^{\mathcal{L}})$  . The contribution of  $\mathcal{L}^{\mathcal{L}}$ 

 $\mathcal{L}(\mathcal{L}^{\mathcal{L}})$  and  $\mathcal{L}^{\mathcal{L}}$  are the set of the set of  $\mathcal{L}^{\mathcal{L}}$  $\mathcal{L}^{\mathcal{L}}(\mathcal{L}^{\mathcal{L}})$  and  $\mathcal{L}^{\mathcal{L}}(\mathcal{L}^{\mathcal{L}})$  and  $\mathcal{L}^{\mathcal{L}}(\mathcal{L}^{\mathcal{L}})$  $\mathcal{L}^{\text{max}}_{\text{max}}$  and  $\mathcal{L}^{\text{max}}_{\text{max}}$ 

 $\mathcal{L}^{\text{max}}_{\text{max}}$  , where  $\mathcal{L}^{\text{max}}_{\text{max}}$  $\mathcal{O}(\mathcal{F}^{\mathcal{A}})$  , where  $\mathcal{A}^{\mathcal{A}}$ 

### Chapitre II Réactualisation des modèles univariés des trafics intérieurs de marchandises

*\.\ ','/•* On présente ici la réactualisation des modèles univariés des trafics intérieurs de marchandises, ' déjà estimés sur longue période, 1980-1992 (Cf. le document de février 96).

Les modèles sont tous réactualisés sur la période 80-95, en ne tenant pas compte des 2 derniers mois atypiques de 95 (ou du dernier trimestre 95).

#### I Les modèles mensuels

... I les modèles mensuels mensuels mensuels mensuels mensuels mensuels mensuels mensuels mensuels mensuels me<br>Il representation de la proposition de la proposition de la proposition de la proposition de la proposition de

[

are all dist

!

**l:::;**

### 1 Pour le trafic routier de marchandises :

Dans le cas d'une modélisation avec 2 variables de production  $ip7$  et  $ip9$ , la qualité statistique du modèle est quasiment inchangée (part de variance expliquée de 67%). La structure ARIMA des modèles est également inchangée.

Les élasticités aux variables de production industrielle et à la variable de prix de la route ne sont pas modifiés. Elles restent dans les ordres de grandeur de celles obtenues à partir de modèles estimés sur la période 80-92.

fe Dans le cas d'une modélisation avec 3 variables de production *ip3, ip7* et *ip93,* les résultats diffèrent un peu de ceux obtenus sur la période 80-92.

> Ainsi, la variable de production des IAA n'est pas significative. Cependant, cette variable avait un impact très faible sur la période 80-92, si bien que la structure ARIMA du modèle reste identique et la part de variance expliquée est inchangée (68%).

> Quant aux autres élasticités, celle au prix de la route n'est pas modifiée. Par contre le découpage des élasticités entre les différentes variables de production est modifié : l'élasticité à la variable de production des biens intermédiaires est plus forte (0.8 à 0.65 au lieu de 0.5 à 0.4 entre 84 et 92), l'élasticité à la variable de production du BTP est divisée par 2 (autour de 0.15 au lieu de 0.3). La somme des élasticités aux différentes variables de production industrielle est inchangée (1.10), si bien que l'élasticité à la variable de production globale hors BTP et hors biens intermédiaires s'est ajustée.

#### 2 Pour le trafic ferroviaire de marchandises :

[l Dans le cas d'une modélisation avec 2 variables de production *ip3* et *ip7,* le modèle est inchangé par rapport au modèle estimé sur la période 80-92 : la structure ARIMA, les variables • p explicatives, la part de variance expliquée (61% au lieu de 56%), et les élasticités prix et demande.

: Dans le cas d'une modélisation avec 3 variables de production *ipl, ip3, ip7,* et *ip931,* les résultats sont un peu plus modifiés :

La variable de production de l'ensemble de l'industrie corrigée *ip931* n'est pas significative, |.. contrairement à ce que l'on obtenait sur la période 80-92. Toutefois, la structure du modèle est invariante, la part de variance expliquée est de 62.4% au lieu de 58%, et les autres élasticités sont peu modifiées, excepté l'élasticité à la production du BTP qui bien que faible est divisée *L.* , par 2 (0.07 au lieu de 0.14 en 92).

Le modèle à 2 variables de production est plus robuste. Le modèle à 3 variables fait intervenir une plus grande décomposition des effets de demande, mais celle-ci semble instable.

### H Les modèles trimestriels

1 Pour le trafic routier de marchandises :

Dans le cas d'une modélisation avec 2 variables de production *ip7* et *ip9,* la qualité statistique du modèle est quasiment inchangée (part de variance expliquée de 74%). La structure ARIMA des modèles est également inchangée.

**. r**

Comme en mensuel, les élasticités ne sont pas modifiées.

Dans le cas d'une modélisation avec 3 variables de production *ip3, ip7* et *ip93,* les résultats diffèrent de ceux obtenus sur la période 80-92.

Ainsi, la variable de production des IAA n'est toujours pas significative comme sur la période 80-92, mais en plus ce nouveau modèle à 3 variables n'est pas satisfaisant.

On se limitera donc au modèle à 2 variables de production, et ce d'autant que sur la période 80-92, le modèle avec ces 2 seules variables de production est d'aussi bonne qualité statistique que celui à 3 variables de production.

### 2 Pour le trafic ferroviaire de marchandises :

Dans le cas d'une modélisation tentée avec 2 variables de production *ip3* et *ip7,* le modèle que l'on obtient est inchangé, ce qui comprend notamment la non significativité de la variable de production du BTP, génie civil et agricole. Le modèle reste satisfaisant et robuste.

Dans le cas d'une modélisation avec 3 variables de production *ipl, ip3, ip7,* et *ip931,* les résultats sont modifiés.

La variable de production du bâtiment, génie civil et agricole n'est pas significative, alors qu'elle l'était sur une période plus courte et associée à l'ensemble des variables. Par contre, la variable de prix du mode routier apparaît significative. La variable de production des IAA agit toujours selon un effet négatif, mais de façon deux fois plus importante que ce que fournit l'estimation sur la période 80-92 (la corrélation entre le trafic ferroviaire et cette variable passe de -0.27 à -0.38). Les élasticités à *ip3, ip931* et au prix du fer sont relativement peu modifiées.

L

### I Les modèles en rythme mensuel

### **1. Le trafic intérieur routier de marchandises,** *trm*

a Modèle avec deux variables de production

$$
(I - B^{12}) (I - 0.40 B^{3}) (trm_{t} - Z_{t}) = (I + 0.26 B^{2} - 0.67 B^{12}) \varepsilon_{t} - 125 J
$$
  
\n
$$
avec Z_{t} = 17.4ip7_{t} + 73.5ip9_{t} - 9389.9j \text{i} \text{i} \text{i} \text{i} \text{i} \text{j} \text{i} \text{j} \text{j} \text{j} \text{j} \text{j} \text{j} \text{j} \text{k} \text{j} \text{k}
$$
  
\n
$$
\sigma(\varepsilon) = 379.3
$$

*part de variance expliquée = 66.6%*

On en déduit les élasticités à partir des scénarios de chocs :

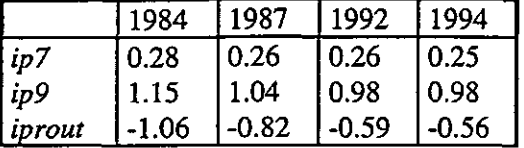

b Modèle avec l'ensemble des variables de production décomposées

La variable de production des industries agro-alimentaires n'est pas significative.

$$
(I - B^{12}) (I - 0.36 B^{3}) (trm_{1} - Z_{t}) = (I + 0.26 B^{2} - 0.69 B^{12}) \varepsilon_{t} - 70.2
$$
  
\n
$$
avec Z_{t} = 43.3 \text{ip} 3 + 10.2 \text{ip} 7 + 22.05 \text{ip} 93, -8759.1 \text{ip} root,
$$
  
\n
$$
\sigma(\varepsilon) = 371.5
$$

*part de variance expliquée = 67.9%*

On en déduit les élasticités à partir des scénarios de chocs :

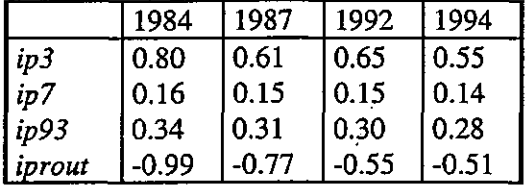

### Performances estimatives des modèles

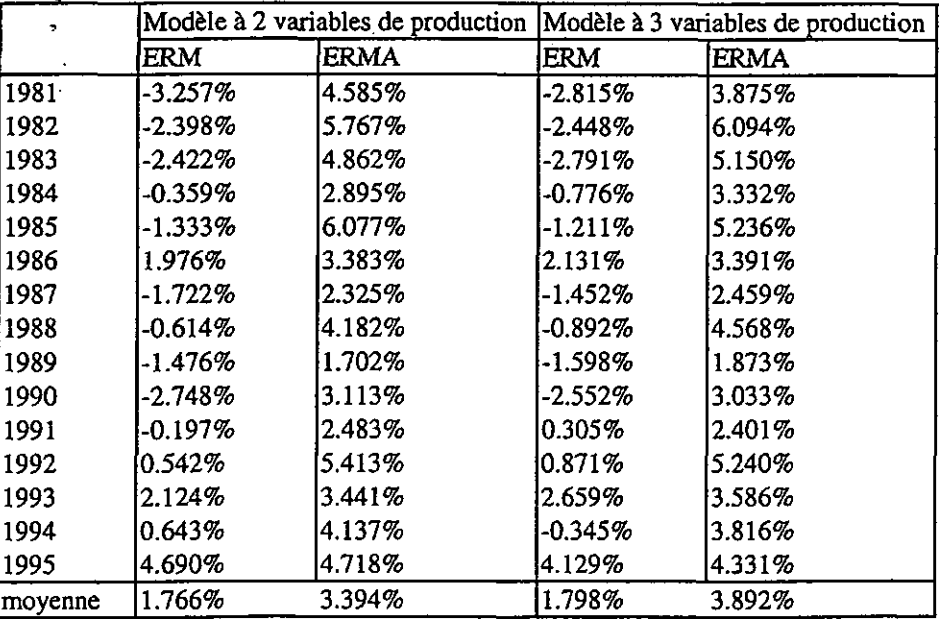

### **2. Le trafic intérieur ferroviaire de marchandises,** *sncf*

a Modèle avec une variable de production

المقابلة القارقة

$$
(I - B^{12}) (I - 0.29 B) (\text{sncf}_t - Z_t) = (I - 0.52 B^{12}) \varepsilon_t - 74.7
$$
  
avec  $Z_t = 24.9 \text{ip} 3, -3683.1 \text{iprm} k, +1060.3 \text{iprout},$   

$$
\sigma(\varepsilon) = 116.53
$$

*part de variance expliquée* = *61.1%*

On en déduit les élasticités à partir des scénarios de chocs :

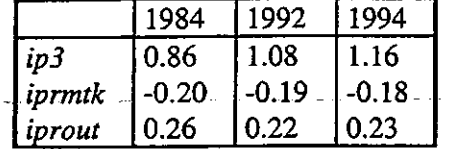

b Modèle avec deux variables de production

$$
(I - B^{12}) (I - 0.32 B) (\text{sncf}_t - Z_t) = (I - 0.53 B^{12}) \varepsilon_t - 73.8
$$
  
avec  $Z_t = 22.4ip3t + 2.24ip7t - 4041.4iprmtk + 1248.3iprout,$   

$$
\sigma(\varepsilon) = 116.25
$$

*part de variance expliquée* = *61.3%*

On en déduit les élasticités à partir des scénarios de chocs :

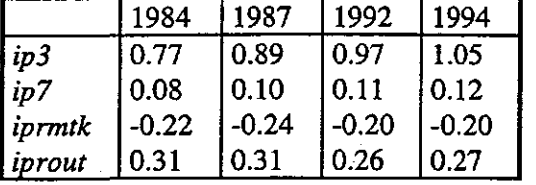

Une prévision à 2 mois effectuée sur novembre et décembre 95 à partir de ce modèle permet de chiffrer à 1.25 milliards de tonnes-km la perte subie par le trafic ferroviaire sur cette période.

c Modèle avec l'ensemble des variables de production décomposées

La variable de production de l'ensemble de l'industrie, hors IAA et biens intermédiaires, n'est pas significative.

$$
(I - B^{12}) (I - 0.34 B) (sncf_t - Z_t) = (I - 0.56 B^{12}) \varepsilon_t - 85.1
$$
  
\n
$$
avec Z_t = 4.4ipI_t + 20.5ip3_t + 1.3ip7_t - 4247.5iprmtk_t + 998.5iprout_t
$$
  
\n
$$
\sigma(\varepsilon) = 114.6
$$

*part de variance expliquée = 62.4%*

On en déduit les élasticités à partir des scénarios de chocs

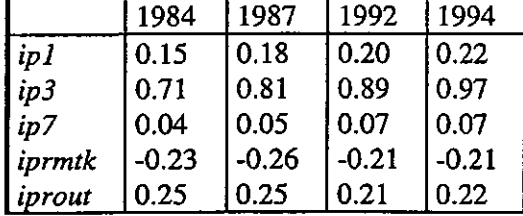

Ce modèle fournit une estimation de la perte subie par le trafic ferroviaire sur novembre et décembre 95 de 1.31 milliards de tonnes-km.

 $\epsilon$  , where  $\epsilon$  ,  $\epsilon$ 

 $\mathbb{Z}^2$  ,  $\mathbb{Z}^2$  ,

|                             | <b>Example 1.5 Performances estimatives des modèles</b> |                                       |                 |                         |                                 |
|-----------------------------|---------------------------------------------------------|---------------------------------------|-----------------|-------------------------|---------------------------------|
| $\mathcal{L}_{\mathcal{A}}$ |                                                         | Modèle à 2 variables de<br>production |                 | Modèle à 3 variables de |                                 |
|                             |                                                         |                                       |                 | production              |                                 |
|                             |                                                         | Erreur relative                       | Erreur relative |                         | Erreur relative Erreur relative |
|                             |                                                         | movenne                               | moyenne absolue | moyenne                 | moyenne absolue                 |
|                             | 1981                                                    | $-2.491%$                             | 3.045%          | -2.570%                 | $3.134\%$                       |
|                             | 1982                                                    | $-0.249\%$                            | 3.194 $%$       | $-0.534\%$              | $3.084\%$                       |
|                             | 1983                                                    | $0.344\%$                             | 2.935%          | 0.576%                  | 2.955%                          |
|                             | 1984                                                    | -0.860%                               | 3.219%          | -1.007%                 | 3.177%                          |
|                             | 1985                                                    | 1.332%                                | 3.767%          | 1.426%                  | $3.764\%$                       |
|                             | 1986                                                    | -1.550%                               | 3.672%          | $-1.146%$               | 3.717%                          |
|                             | 1987                                                    | $0.760\%$                             | 4.002%          | $0.606\%$               | 4.184%                          |
|                             | 1988                                                    | -1.045%                               | 4.260%          | -0.967%                 | 4.273%                          |
|                             | 1989                                                    | -0.692%                               | 2.344%          | $-0.610%$               | 2.416%                          |
|                             | 1990                                                    | $-1.056\%$                            | 2.199%          | $-1.140%$               | 2.417%                          |
|                             | 1991                                                    | 2.457%                                | 3.575%          | 2.315%                  | 3.473%                          |
|                             | 1992                                                    | $0.389\%$                             | 3.505%          | $0.260\%$               | $3.229\%$                       |
|                             | 1993                                                    | $0.773\%$                             | 3.186%          | 0.448%                  | 2.812%                          |
|                             | 1994                                                    | $0.083\%$                             | 3.245%          | $0.421\%$               | 3.017%                          |
|                             | 1995                                                    | $0.269\%$                             | 3.688%          | 0.360%                  | 3.605%                          |
|                             | moyenne                                                 | $0.956\%$                             | 3.322%          | 0.959%                  | 3.284%                          |

Performances estimatives des modèles

*•* **fv**

 $\begin{bmatrix} 1 & 1 \\ 1 & 1 \end{bmatrix}$ 

 $\begin{bmatrix} \cdot & \cdot \\ \cdot & \cdot \\ \cdot & \cdot \end{bmatrix}$ 

 $\begin{picture}(20,20) \put(0,0){\line(1,0){10}} \put(15,0){\line(1,0){10}} \put(15,0){\line(1,0){10}} \put(15,0){\line(1,0){10}} \put(15,0){\line(1,0){10}} \put(15,0){\line(1,0){10}} \put(15,0){\line(1,0){10}} \put(15,0){\line(1,0){10}} \put(15,0){\line(1,0){10}} \put(15,0){\line(1,0){10}} \put(15,0){\line(1,0){10}} \put(15,0){\line(1$ 

 $\begin{bmatrix} \cdot & \cdot \\ \cdot & \cdot \end{bmatrix}$ 

 $\begin{bmatrix} 1 & 0 \\ 0 & 1 \end{bmatrix}$ 

 $\begin{bmatrix} 1 \\ 1 \\ 1 \end{bmatrix}$ 

 $\begin{bmatrix} 1 & 0 \\ 0 & 1 \end{bmatrix}$ 

 $\begin{bmatrix} 1 \\ 1 \\ 1 \end{bmatrix}$ 

T

 $\ddot{ }$ 

 $\begin{bmatrix} \vdots \\ \vdots \\ \vdots \\ \vdots \end{bmatrix}$ 

 $\begin{array}{c} \frac{1}{2} \\ \frac{1}{2} \\ \frac{1}{2} \end{array}$ 

**I**

### n Les modèles en rythme trimestriel

La période de modélisation retenue est 80Q1-95Q3 La période de modélisation retenue est 80Q1-95Q3

### 1. Le trafic intérieur routier de marchandises. trm **1. Le trafic intérieur routier de marchandises,** *trm*

a Modèle avec 2 variables de production

$$
(I - B4)(I - 0.64B + 0.2IB2)(trmt - Zt) = (I - 0.67B4)\varepsilont - 62.8
$$
  
\n
$$
avec Zt = 77.8ip7t + 191.2ip9t - 21529.2iproutt
$$
  
\n
$$
\sigma(\varepsilon) = 747.6
$$

part de variance expliquée = 74%

On en déduit les élasticités à partir des scénarios de chocs :

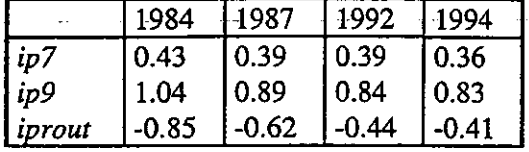

#### Performances estimatives du modèle

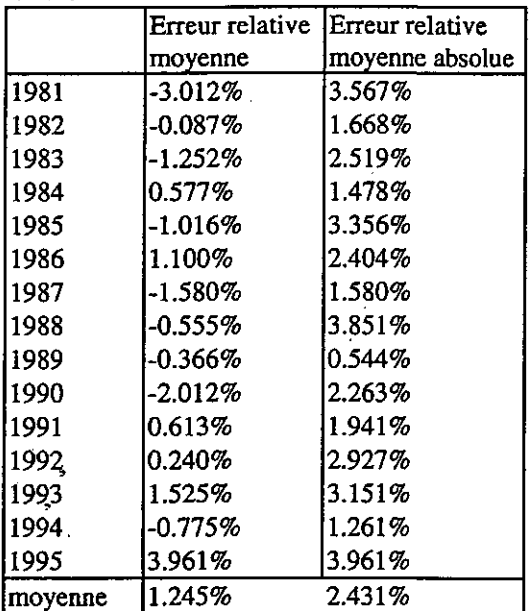

b Modèle avec l'ensemble des variables de production décomposées

Comme sur la période 80-92, la variable de production des IAA n'est pas significative, ce qui nous amène à estimer le trafic en fonction de la variable de production des biens intermédiaires, de la variable de production du BTP et de la variable de production de l'ensemble de l'industrie corrigée de la production de biens intermédiaires. Alors, contrairement à ce que l'on obtient sur la période 80-92, cette variable de production globale n'est pas significative. Aucun modèle satisfaisant ne ressort avec des variables de production décomposées.

### **2. Le trafic intérieur ferroviaire de marchandises,** *sncf*

### a Modèle avec 2 variables de production

**<sup>i</sup> 1**

=ïï

*., x •:*

h<br>G

۲

É

 $\begin{bmatrix} 1 \\ 1 \\ 2 \end{bmatrix}$ 

 $\downarrow$ 

E

E

E

**Filling** 

 $\mathbf{E}$ 

 $\mathcal{L}_{\text{max}}$  $\mathcal{L}_{\mathcal{A}}$ 

**i**

Ë

F

La variable de production du BTP n'est pas significative (tout comme sur la période 80-92).

$$
(I - B4)(I + 0.26B2)(sncft - Zt) = (I - 0.76B4)\varepsilont - 280.3
$$
  
avec Z<sub>t</sub> = 63.2ip3<sub>t</sub> - 23582.5iprmtk<sub>t</sub> + 2560.8iprout<sub>t</sub>  

$$
\sigma(\varepsilon) = 252.28
$$

*part de variance expliquée* = *62.1%*

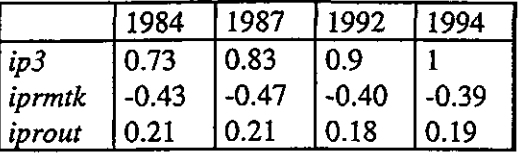

Une prévision sur le quatrième trimestre de 95 permet d'évaluer à 1.44 milliards de tonnes-km la perte subie par le trafic ferroviaire.

### b Modèle avec l'ensemble des variables de production décomposées

La variable de production du BTP n'est toujours pas significative. Par contre, la variable de production des IAA est significative, mais agit de façon négative sur le trafic ferroviaire.

$$
(I - B4)(I + 0.46 B2)(sncf, -Zt) = (I - 0.82 B4)\varepsilont - 294.3
$$
  
*avec* Z<sub>t</sub> = -31.9*ip1*+52.6*ip3*<sub>t</sub> + 27. *ip931*<sub>t</sub> - 32034.8*iprmtk*<sub>t</sub> + 2650.5*iprout*<sub>t</sub>  

$$
\sigma(\varepsilon) = 247.4
$$

*part de variance expliquée* = *63.6%*

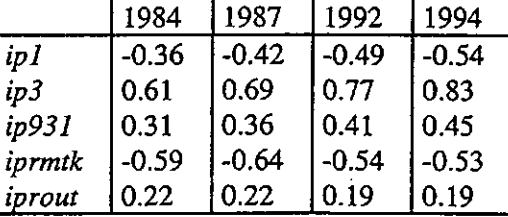

L'évaluation de la perte sur 95Q4 à partir de ce modèle est de 1.39 milliards de tonnes-km.

### Performances estimatives des modèles

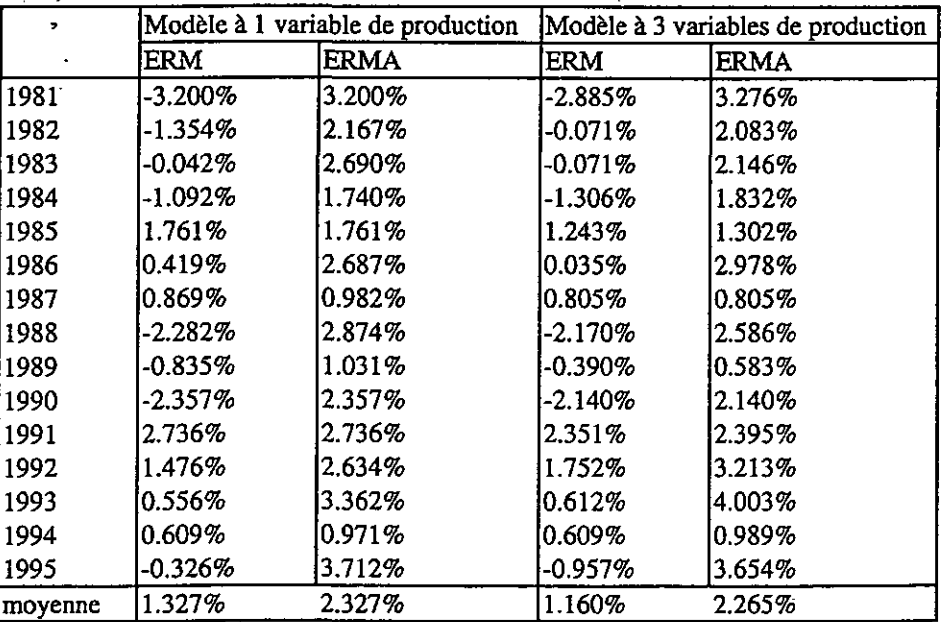

**RANGE** 

 $\label{eq:2.1} \frac{1}{\sqrt{2}}\left(\frac{1}{\sqrt{2}}\right)^2\left(\frac{1}{\sqrt{2}}\right)^2\left(\frac{1}{\sqrt{2}}\right)^2\left(\frac{1}{\sqrt{2}}\right)^2\left(\frac{1}{\sqrt{2}}\right)^2\left(\frac{1}{\sqrt{2}}\right)^2\left(\frac{1}{\sqrt{2}}\right)^2\left(\frac{1}{\sqrt{2}}\right)^2\left(\frac{1}{\sqrt{2}}\right)^2\left(\frac{1}{\sqrt{2}}\right)^2\left(\frac{1}{\sqrt{2}}\right)^2\left(\frac{1}{\sqrt{2}}\right)^2\left(\frac{1}{\sqrt$ 

 $\label{eq:2.1} \frac{1}{\sqrt{2}}\int_{\mathbb{R}^3}\frac{1}{\sqrt{2}}\left(\frac{1}{\sqrt{2}}\right)^2\frac{1}{\sqrt{2}}\left(\frac{1}{\sqrt{2}}\right)^2\frac{1}{\sqrt{2}}\left(\frac{1}{\sqrt{2}}\right)^2\frac{1}{\sqrt{2}}\left(\frac{1}{\sqrt{2}}\right)^2\frac{1}{\sqrt{2}}\left(\frac{1}{\sqrt{2}}\right)^2\frac{1}{\sqrt{2}}\frac{1}{\sqrt{2}}\frac{1}{\sqrt{2}}\frac{1}{\sqrt{2}}\frac{1}{\sqrt{2}}\frac{1}{\sqrt{2}}$ 

 $\label{eq:2.1} \frac{1}{2} \int_{\mathbb{R}^3} \frac{1}{\sqrt{2}} \, \frac{1}{\sqrt{2}} \,$  $\label{eq:2.1} \frac{1}{\sqrt{2}}\left(\frac{1}{\sqrt{2}}\right)^{2} \left(\frac{1}{\sqrt{2}}\right)^{2} \left(\frac{1}{\sqrt{2}}\right)^{2} \left(\frac{1}{\sqrt{2}}\right)^{2} \left(\frac{1}{\sqrt{2}}\right)^{2} \left(\frac{1}{\sqrt{2}}\right)^{2} \left(\frac{1}{\sqrt{2}}\right)^{2} \left(\frac{1}{\sqrt{2}}\right)^{2} \left(\frac{1}{\sqrt{2}}\right)^{2} \left(\frac{1}{\sqrt{2}}\right)^{2} \left(\frac{1}{\sqrt{2}}\right)^{2} \left(\$ 

ana)<br>Ka

### Annexe 1

**n**

r:r

( ;

 $\Box$ 

i;.-;

**L:**

**i**

### Tentative de réactualisation des modèles bivariés

Une tentative de réactualisation des modèles bivariés est menée sur la période 1980-1995.

### **I Les modèles mensuels**

### 1 Modèle mensuel à 2 variables de production *ip3* et *ip9*

Pour le fer, la structure du modèle est identique mais les élasticités aux variables de production varient fortement pour une même année : par exemple en 1992 l'élasticité à *ip3* est multipliée *\* par 2 et celle à *ip9* est multipliée par 3.

Four la route, la structure du modèle est identique, mais ce sont les élasticités-prix qui varient : ainsi en 1992, l'élasticité au prix du fer qui était nulle devient -0.26 et l'élasticité au prix de la route varie de -0.54 à -0.31. Le partage des effets prix est donc différent mais la somme des effets-prix reste identique. On note que la corrélation du trafic routier avec le prix du fer est plus forte sur cette période (-0.55 au lieu de -0.4, et sur séries filtrées -0.22 au lieu de -0.28).

*%* 2 Modèle mensuel à 4 variables de production *ipL* ip3, *ip7* et *ip931*

Les commentaires sur les élasticités-prix restent les mêmes que ceux du modèle précédent.

### ; II **Les modèles trimestriels**

### 1 Modèle trimestriel à 3 variables de production *ip3, ip7* et *ip9*

La structure dynamique du modèle est identique sur chacun des trafics.

Pour le fer, les élasticités sont très peu modifiées, c'est-à-dire restent dans les mêmes ordres de grandeur. Cela comprend notamment toujours une forte élasticité négative du fer à *ip9* : -0.39 p en 1992 (sans doute corrélation trop forte avec *ip3).*

Pour la route, les élasticités aux variables de production ne sont quasiment pas modifiées. Par contre, on retrouve, concernant les élasticités-prix, le même résultat que celui obtenu sur les modèles mensuels : une élasticité non nulle et négative (-0.10) du trafic routier apparaît au prix du mode ferroviaire, et l'élasticité du trafic routier à son prix s'en trouve réduite exactement de p -0.10, atteignant -0.28 au lieu de-0.38. La somme des élasticités-prix est égale à l'élasticité du Es trafic routier à son prix dans le modèle estimé sur la période précédente.

### jp• " 2 Modèle trimestriel à 4 variables de production *ipl, ip3, ip7* et *ip931*

Le découpage des élasticités-prix sur le trafic routier reste quasiment identique à celui obtenu à partir d'une modélisation sur la période 80-92, mais cette fois, il s'agit du découpage des I. élasticités aux variables de production. Ainsi les élasticités à *ip7* et *ip931* sont réduites toutes t deux de 0.2 tandis que l'élasticité à *ipl* est augmentée de cette différence, c'est-à-dire 0.4 (atteignant par exemple en 92 une élasticité de 0.5 au lieu de 0.10). Dans le même temps *ipl,* agissant de manière indirecte sur le trafic ferroviaire, l'élasticité du trafic ferroviaire à cette variable est divisée par 3. Les élasticités du trafic ferroviaire à l'ensemble des variables explicatives varient donc également.

Conclusion :Pour le trafic routier, dans le cas des modèles mensuels, les modifications portent . essentiellement sur les élasticités-prix tandis que dans le cas des modèles trimestriels, les j modifications portent essentiellement sur les élasticités aux variables de demande de transport. Pour le trafic ferroviaire, ce sont essentiellement les élasticités aux variables de demande qui changent.

**Annexe 2** *Annexe 2 Annexe 2* **<b>***Annexe 2 Annexe 2 Annexe 2 Annexe 2* **<b>***Annexe 2 Annexe 2 Annexe 2 Annexe 2 Annexe 2* **<b>***Annexe 2 Annexe 2 Annexe 2 Annexe 2 <i>Annexe 2 Annex* 

Les séries

**:• f**

**S**

Les trafics

- TRM Trafic intérieur routier de marchandises, mesuré en millions de tonnes-km, \* Source OEST (enquête TRM)
- SNCF Trafic intérieur ferroviaire de marchandises, mesuré en millions de tonnes-km, \* Source OEST (enquête TRM)

Les variables de demande (Variables de production industrielle d'ensemble et sectorielles)

- **IP1** Indice de production des industries agricoles et alimentaires, base 100 en 1985,<br>Source INSEE  $S$ ource INSEE  $\begin{bmatrix} 1 & 1 & 1 \\ 1 & 1 & 1 \\ 1 & 1 & 1 \end{bmatrix}$
- IP3 Indice de production des biens intermédiaires, base 100 en 1985, Source **INSEE**
- IP7 Indice de production du bâtiment, génie civil et agricole, base 100 en 1985, Source INSEE 1
- IP9 Indice de production de l'ensemble de l'industrie hors bâtiment et génie civil et agricole, base 100 en 1985, Source INSEE
- IP93 Indice de production de l'ensemble de l'industrie hors bâtiment et génie civil et agricole et hors biens intermédiaires, base 100 en 1985, Source INSEE
- IP931 Indice de production de l'ensemble de l'industrie hors bâtiment et génie civil et , agricole, hors biens intermédiaires et hors IAA, base 100 en 1985, Source INSEE

Les variables de prix

- IPROUT Prix du transport routier intérieur zone longue, TRO avant 1985 puis enquête TRM, en francs constants de 1980, Source DTT/OEST
- IPRMTK Prix du fer, c'est-à-dire recette unitaire wagons, en francs constants de 1980, Source SNCF

### Statistiques descriptives sur la période 1980-1995

### **I LES SERIES EN RYTHME MENSUEL**

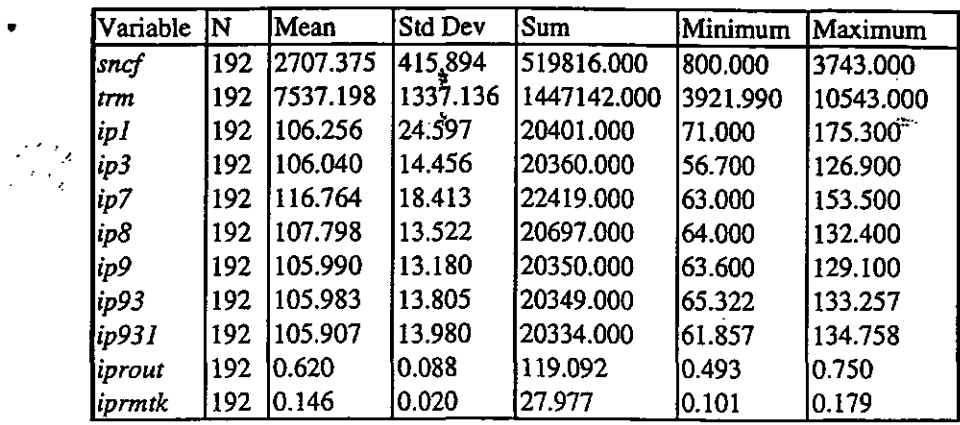

### Corrélations

 $\sqrt{2}$ 

ananan<br>**(Pri**fi

 $\begin{bmatrix} 1 & 1 \\ 1 & 1 \end{bmatrix}$ 

 $\left(\frac{1}{2}\right)$ 

i (Principi)<br>Librican

 $\left| \begin{smallmatrix} 1 & 0 \\ 0 & 1 \end{smallmatrix} \right|$ 

 $\begin{bmatrix} 1 & 0 \\ 0 & 1 \end{bmatrix}$ 

 $\left[\begin{smallmatrix} 1\\ 1\\ 1\\ 1 \end{smallmatrix}\right]$ 

 $\begin{bmatrix} 1 & 1 \\ 1 & 1 \\ 1 & 1 \end{bmatrix}$ 

 $\begin{bmatrix} \vdots \\ \vdots \\ \vdots \end{bmatrix}$ 

E

 $\ddot{\phantom{0}}$ l,

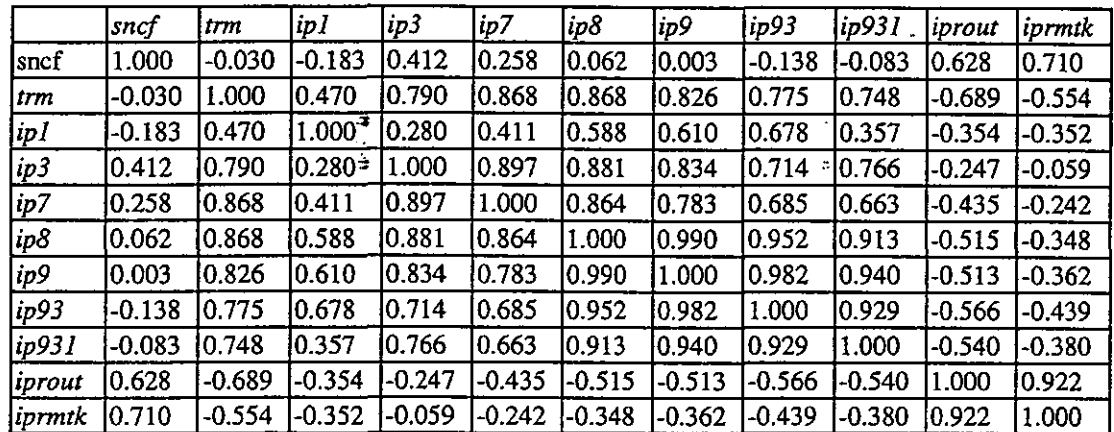

### Séries filtrées à l'ordre 12

 $\overline{ }$ 

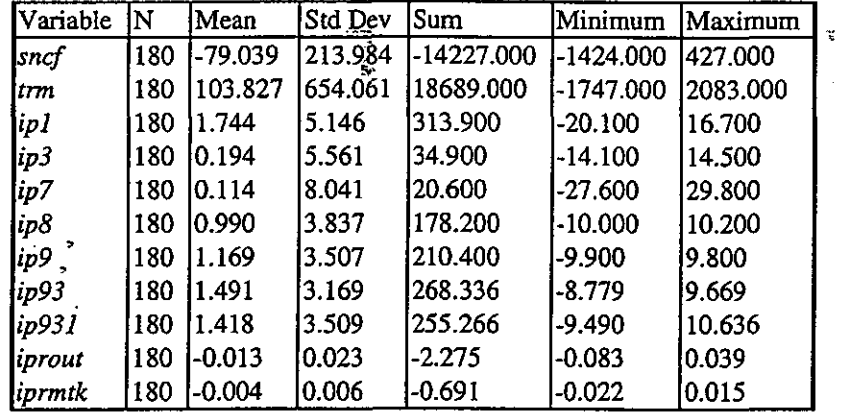

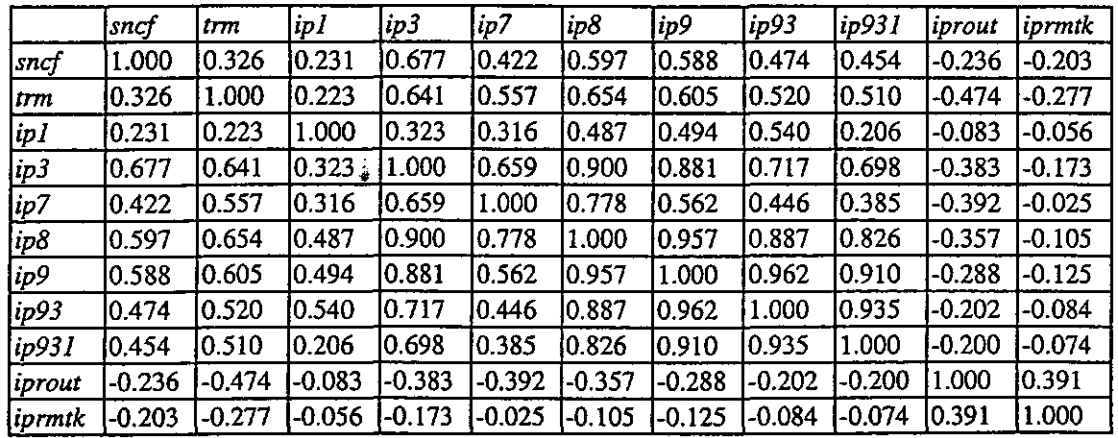

### H LES SERIES EN RYTHME TRIMESTRIEL

j

 $\frac{1}{2}$  ,  $\frac{1}{2}$  $\sim$ 

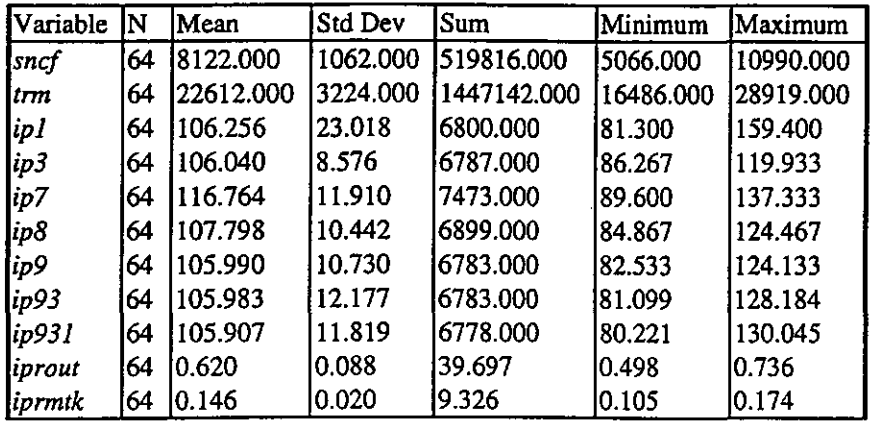

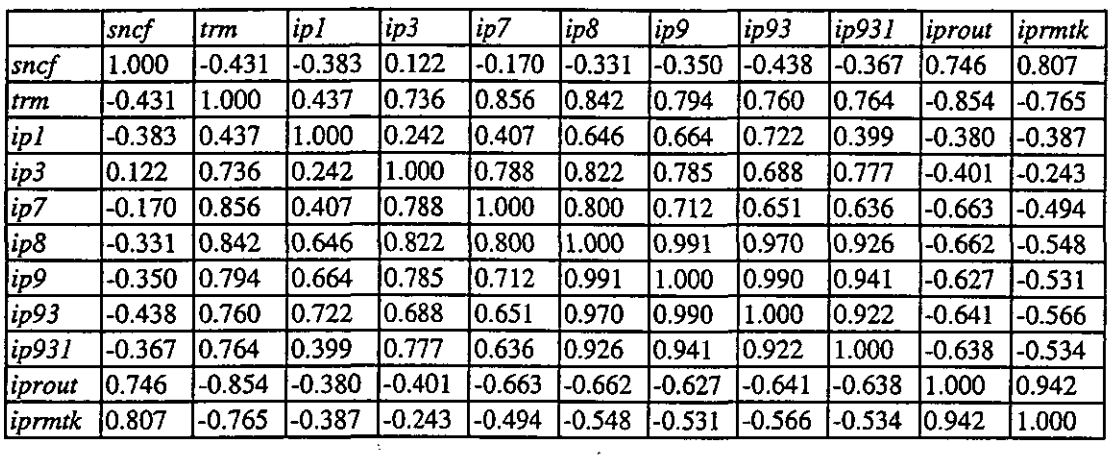

### Séries filtrées à l'ordre 4

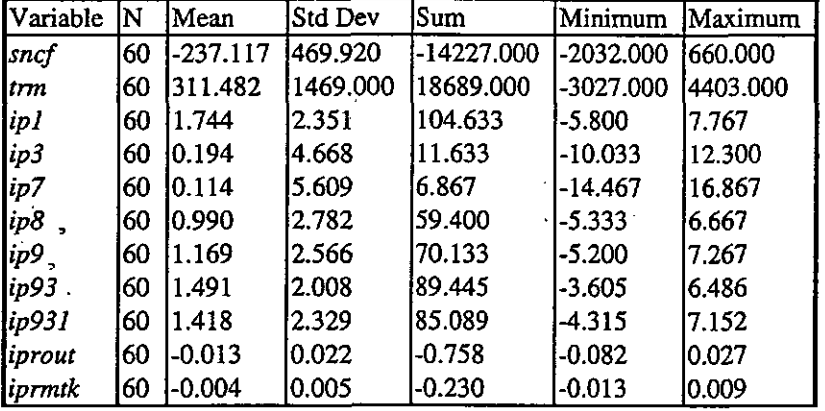

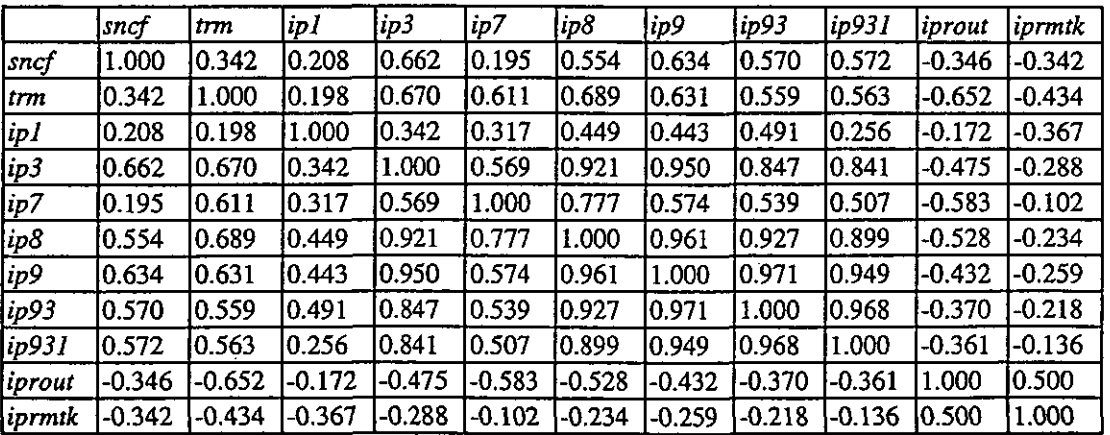

ŧ

**Break** 

i<br>T

### SERIES EN RYTHME ANNUEL

Ź,

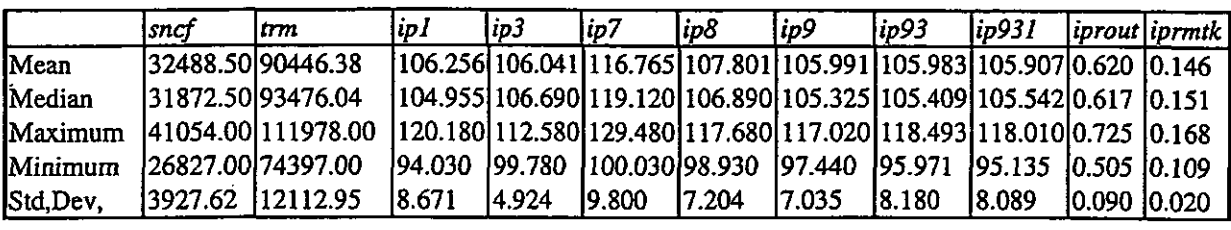

 $\int_{\mathbb{R}^2}$ 

### r<del>r</del>élations

 $\int$ 

**1**<br>57圓

**E**

 $\int_{\omega}^{\infty}$ 

 $\left[\begin{smallmatrix} 0\\ \vdots\\ 0 \end{smallmatrix}\right]$ 

 $\int_0^1$ 

 $\begin{bmatrix} \ddots \\ \ddots \end{bmatrix}$ 

 $\begin{bmatrix} 1 & 1 & 1 \\ 1 & 1 & 1 \\ 1 & 1 & 1 \\ 1 & 1 & 1 \\ 1 & 1 & 1 \\ 1 & 1 & 1 \\ 1 & 1 & 1 \\ 1 & 1 & 1 \\ 1 & 1 & 1 \\ 1 & 1 & 1 \\ 1 & 1 & 1 \\ 1 & 1 & 1 \\ 1 & 1 & 1 \\ 1 & 1 & 1 \\ 1 & 1 & 1 \\ 1 & 1 & 1 \\ 1 & 1 & 1 & 1 \\ 1 & 1 & 1 & 1 \\ 1 & 1 & 1 & 1 \\ 1 & 1 & 1 & 1 \\ 1 & 1 & 1 & 1 \\ 1 & 1 & 1 &$ 

**L..:**

 $\begin{bmatrix} 1 & 0 \\ 0 & 1 \end{bmatrix}$ 

 $\begin{bmatrix} \widehat{\mathbb{D}} \\ \widehat{\mathbb{D}} \end{bmatrix}$ 

 $\begin{bmatrix} \frac{\partial \mathbf{p}}{\partial t} \\ \frac{\partial \mathbf{p}}{\partial t} \end{bmatrix}$ 

 $\begin{bmatrix} \mathbf{1} & \mathbf{1} & \mathbf{1} \\ \mathbf{1} & \mathbf{1} & \mathbf{1} \\ \mathbf{1} & \mathbf{1} & \mathbf{1} \\ \mathbf{1} & \mathbf{1} & \mathbf{1} \\ \mathbf{1} & \mathbf{1} & \mathbf{1} \\ \mathbf{1} & \mathbf{1} & \mathbf{1} \\ \mathbf{1} & \mathbf{1} & \mathbf{1} \\ \mathbf{1} & \mathbf{1} & \mathbf{1} \\ \mathbf{1} & \mathbf{1} & \mathbf{1} \\ \mathbf{1} & \mathbf{1} & \mathbf{1} \\ \mathbf{$ 

 $\begin{cases} \frac{\partial}{\partial x} & \text{if } x \in \mathbb{R}^n, \\ \frac{\partial}{\partial x} & \text{if } x \in \mathbb{R}^n, \end{cases}$ 

鄞

Ł.

٠

 $\varphi^{\star}$ 

*,* **<sup>i</sup> —**

 $\hat{\mathbf{z}}$ 

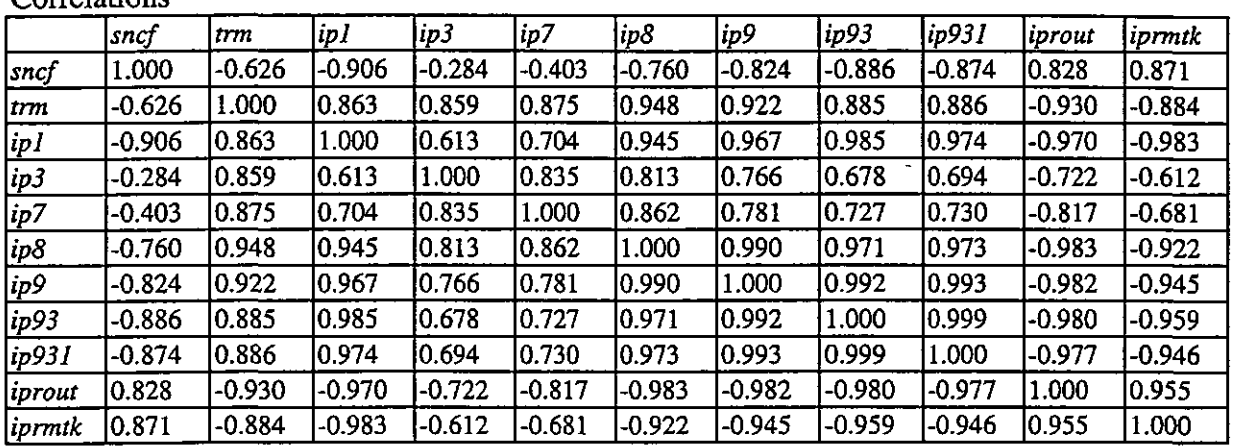

## $\label{eq:2} \epsilon_{\mu}^{M} \ell \epsilon_{\mu} = \epsilon_{\mu} \epsilon_{\mu} \epsilon_{\mu} \epsilon_{\mu} \epsilon_{\mu}$

 $\label{eq:2.1} \frac{1}{\sqrt{2}}\int_{\mathbb{R}^3}\frac{1}{\sqrt{2}}\left(\frac{1}{\sqrt{2}}\right)^2\frac{1}{\sqrt{2}}\left(\frac{1}{\sqrt{2}}\right)^2\frac{1}{\sqrt{2}}\left(\frac{1}{\sqrt{2}}\right)^2\frac{1}{\sqrt{2}}\left(\frac{1}{\sqrt{2}}\right)^2.$ 

 $\label{eq:2.1} \mathcal{L}(\mathcal{L}) = \mathcal{L}(\mathcal{L}) \mathcal{L}(\mathcal{L}) = \mathcal{L}(\mathcal{L})$ 

 $\label{eq:2} \int_{\mathbb{R}^d} \left| \frac{d\mu}{d\mu} \right| \, d\mu = \int_{\mathbb{R}^d} \left| \frac{d\mu}{d\mu} \right| \, d\mu = \int_{\mathbb{R}^d} \left| \frac{d\mu}{d\mu} \right| \, d\mu = \int_{\mathbb{R}^d} \left| \frac{d\mu}{d\mu} \right| \, d\mu = \int_{\mathbb{R}^d} \left| \frac{d\mu}{d\mu} \right| \, d\mu = \int_{\mathbb{R}^d} \left| \frac{d\mu}{d\mu} \right| \, d\mu = \int_{$ 

 $\mathcal{L}_{\rm{max}}$ 

 $\mathcal{L}(\mathcal{L}^{\text{max}}_{\mathcal{L}})$  ,  $\mathcal{L}^{\text{max}}_{\mathcal{L}}$  $\mathcal{L}^{\text{max}}_{\text{max}}$  , where  $\mathcal{L}^{\text{max}}_{\text{max}}$ 

 $\label{eq:2.1} \frac{1}{2} \sum_{i=1}^n \frac{1}{2} \sum_{j=1}^n \frac{1}{2} \sum_{j=1}^n \frac{1}{2} \sum_{j=1}^n \frac{1}{2} \sum_{j=1}^n \frac{1}{2} \sum_{j=1}^n \frac{1}{2} \sum_{j=1}^n \frac{1}{2} \sum_{j=1}^n \frac{1}{2} \sum_{j=1}^n \frac{1}{2} \sum_{j=1}^n \frac{1}{2} \sum_{j=1}^n \frac{1}{2} \sum_{j=1}^n \frac{1}{2} \sum_{j=1}^n \frac{$ 

Annexe 3

الأواليداء  $\mathcal{L}$ 

 $\overrightarrow{q}$ 

 $\begin{bmatrix} \vdots \\ \vdots \end{bmatrix}$ 

 $\int_{\Omega}$ 

 $\int_{\mathbb{R}^n}$ 

 $\begin{bmatrix} 1 \\ 1 \\ 2 \end{bmatrix}$ 

CHILD

 $\Bigg\}$ 

 $\begin{bmatrix} \nabla & \nabla & \nabla & \nabla \\ \nabla & \nabla & \nabla & \nabla & \nabla \\ \nabla & \nabla & \nabla & \nabla & \nabla \\ \nabla & \nabla & \nabla & \nabla & \nabla \\ \nabla & \nabla & \nabla & \nabla & \nabla \\ \nabla & \nabla & \nabla & \nabla & \nabla \\ \nabla & \nabla & \nabla & \nabla & \nabla \\ \nabla & \nabla & \nabla & \nabla & \nabla \\ \nabla & \nabla & \nabla & \nabla$ 

 $\begin{bmatrix} \cdot \\ \cdot \\ \cdot \end{bmatrix}$ 

 $\Bigg| \begin{matrix} 1 \\ 1 \\ 2 \end{matrix} \Bigg|$ 

 $\overline{\mathbb{R}}$  .

 $\begin{bmatrix} 0 \\ 0 \\ 0 \end{bmatrix}$ 

Ï

 $\hat{\mathbf{z}}$ 

ä

 $\ddot{ }$ 

 $\mathcal{L}(\mathcal{E}_{\mathcal{F}_i})$ 

Les graphiques des ajustements

 $\boldsymbol{f}$ 

 $\frac{1}{2}$ 

 $\ddot{\phantom{0}}$ 

 $\overline{a}$ 

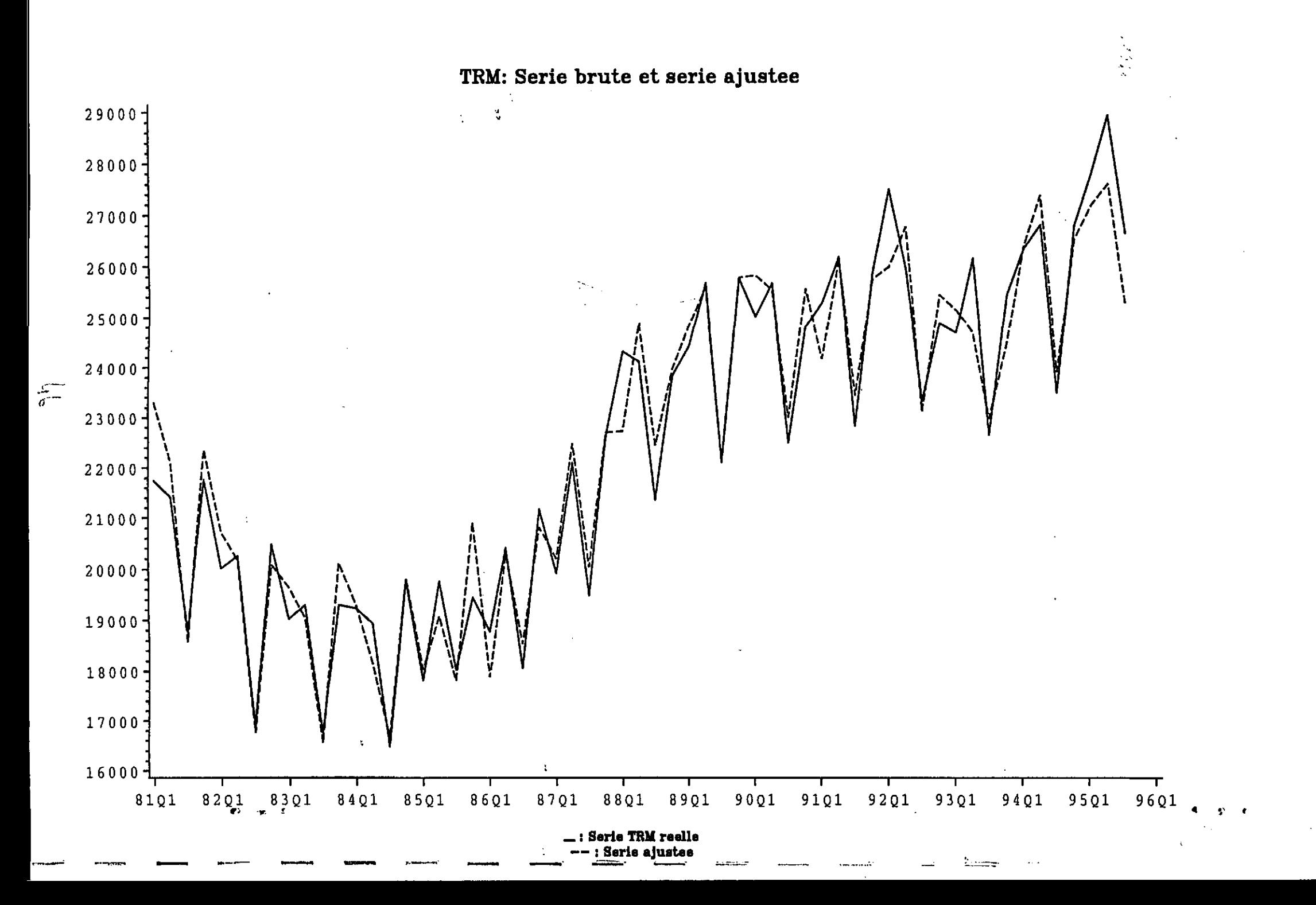

 $\omega_{\rm eff}$  and  $\omega_{\rm eff}$ 

 $\sim$  , , , , ,

 $\alpha=4$ 

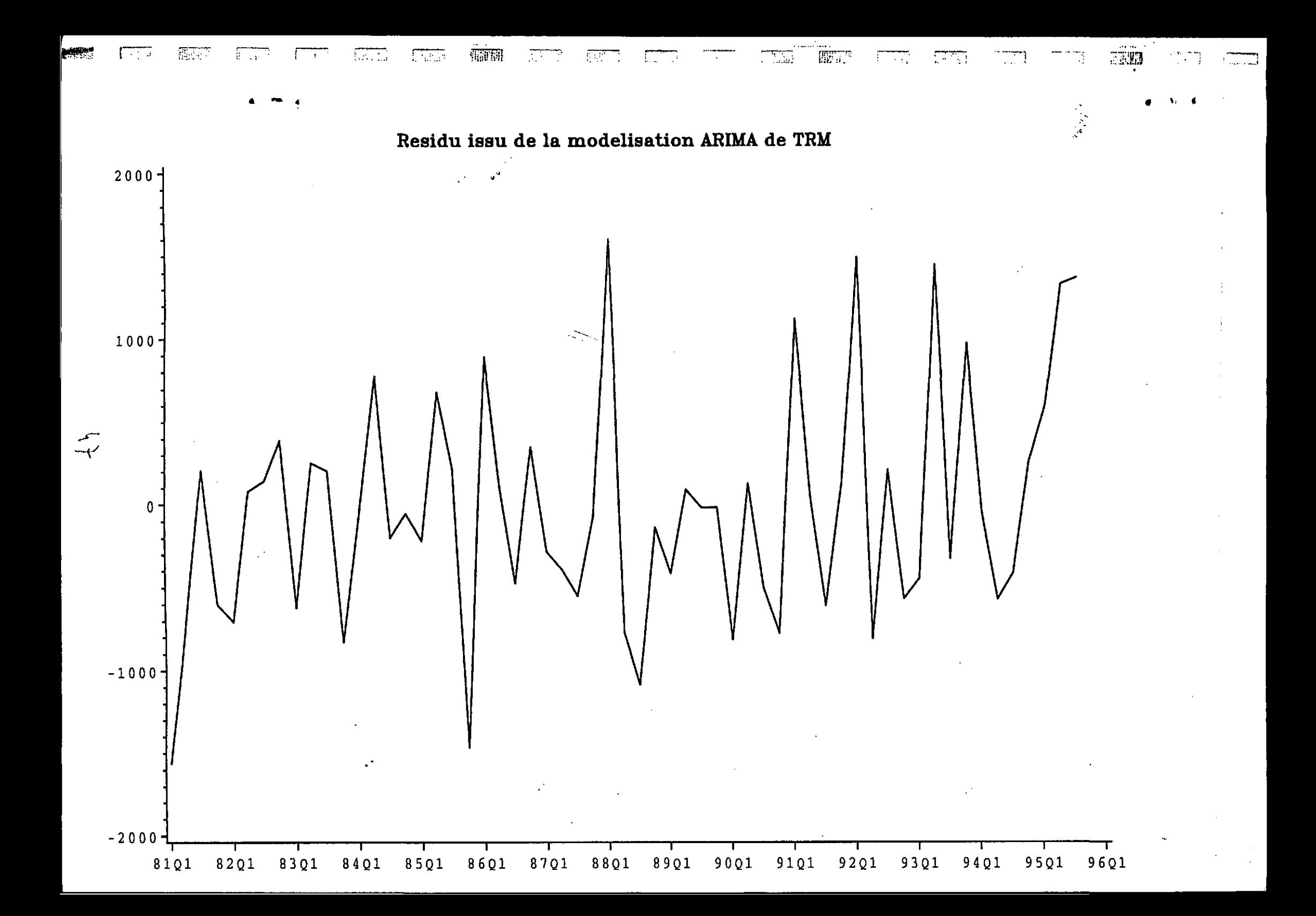

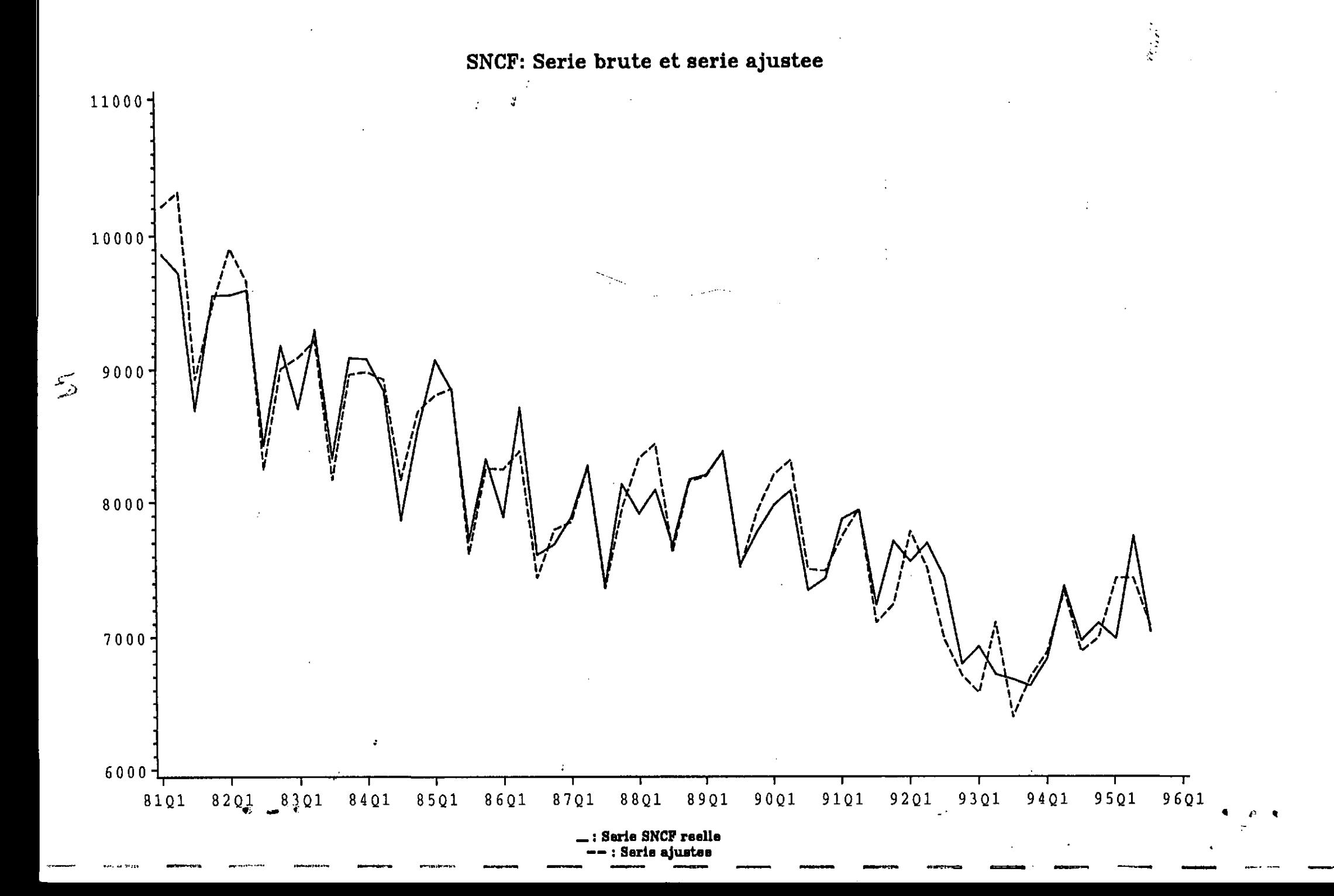

 $\alpha$  ,  $\alpha$  ,  $\beta$ 

 $\Delta\Delta\lambda$  , and

 $\ddotsc$ 

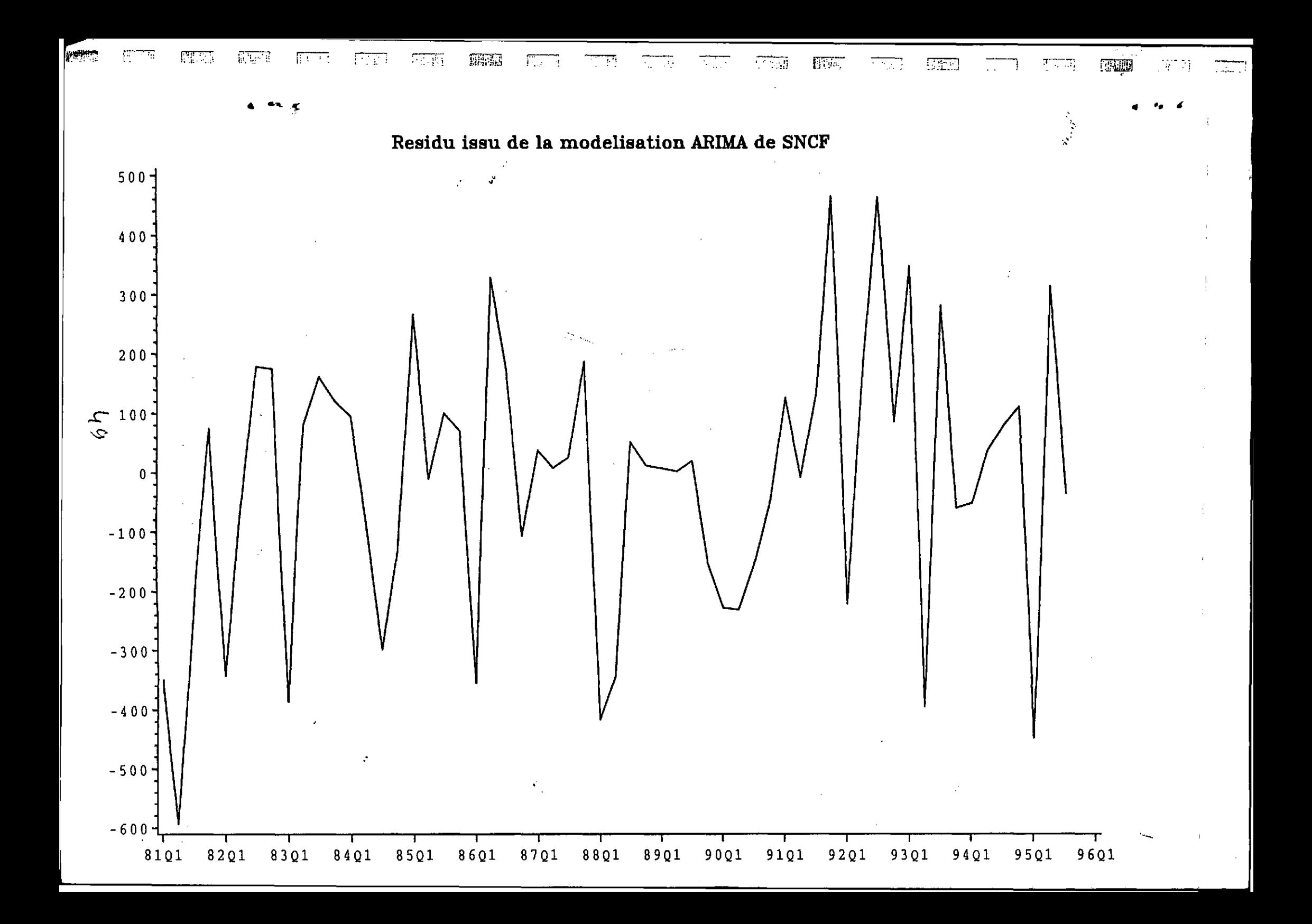

 $\frac{1}{2} \sum_{i=1}^{n} \frac{1}{2} \sum_{j=1}^{n} \frac{1}{2} \sum_{j=1}^{n} \frac{1}{2} \sum_{j=1}^{n} \frac{1}{2} \sum_{j=1}^{n} \frac{1}{2} \sum_{j=1}^{n} \frac{1}{2} \sum_{j=1}^{n} \frac{1}{2} \sum_{j=1}^{n} \frac{1}{2} \sum_{j=1}^{n} \frac{1}{2} \sum_{j=1}^{n} \frac{1}{2} \sum_{j=1}^{n} \frac{1}{2} \sum_{j=1}^{n} \frac{1}{2} \sum_{j=1}^{n$  $\sim 10^{11}$ 

 $\mathcal{L}^{\text{max}}_{\text{max}}$  and  $\mathcal{L}^{\text{max}}_{\text{max}}$  $\sim$ 

 $\frac{1}{2}$  $\ddot{\phantom{0}}$ 

 $\mathcal{A}^{\text{max}}_{\text{max}}$  $\label{eq:2} \frac{1}{\sqrt{2}}\left(\frac{1}{\sqrt{2}}\right)^{2} \left(\frac{1}{\sqrt{2}}\right)^{2} \left(\frac{1}{\sqrt{2}}\right)^{2} \left(\frac{1}{\sqrt{2}}\right)^{2} \left(\frac{1}{\sqrt{2}}\right)^{2} \left(\frac{1}{\sqrt{2}}\right)^{2} \left(\frac{1}{\sqrt{2}}\right)^{2} \left(\frac{1}{\sqrt{2}}\right)^{2} \left(\frac{1}{\sqrt{2}}\right)^{2} \left(\frac{1}{\sqrt{2}}\right)^{2} \left(\frac{1}{\sqrt{2}}\right)^{2} \left(\frac{$ 

 $\label{eq:2.1} \mathcal{L}(\mathcal{L}^{\mathcal{L}}_{\mathcal{L}}(\mathcal{L}^{\mathcal{L}}_{\mathcal{L}})) \leq \mathcal{L}(\mathcal{L}^{\mathcal{L}}_{\mathcal{L}}(\mathcal{L}^{\mathcal{L}}_{\mathcal{L}})) \leq \mathcal{L}(\mathcal{L}^{\mathcal{L}}_{\mathcal{L}}(\mathcal{L}^{\mathcal{L}}_{\mathcal{L}}))$ 

 $\mathcal{L}(\mathcal{A})$  $\label{eq:2.1} \frac{1}{\sqrt{2}}\sum_{i=1}^n\frac{1}{\sqrt{2}}\sum_{i=1}^n\frac{1}{\sqrt{2}}\sum_{i=1}^n\frac{1}{\sqrt{2}}\sum_{i=1}^n\frac{1}{\sqrt{2}}\sum_{i=1}^n\frac{1}{\sqrt{2}}\sum_{i=1}^n\frac{1}{\sqrt{2}}\sum_{i=1}^n\frac{1}{\sqrt{2}}\sum_{i=1}^n\frac{1}{\sqrt{2}}\sum_{i=1}^n\frac{1}{\sqrt{2}}\sum_{i=1}^n\frac{1}{\sqrt{2}}\sum_{i=1}^n\frac$  $\hat{A}^{(0)}$ 

**WASHING** 

 $\frac{1}{\sqrt{2}}$ 

 $\frac{1}{\sqrt{2}}\left( \frac{1}{2} \right)$